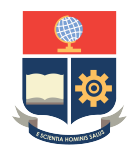

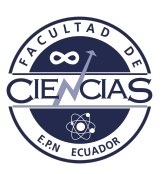

# **ESCUELA POLITÉCNICA NACIONAL**

# **FACULTAD DE CIENCIAS**

# **REALIZACIÓN DE CONCEPTOS ABSTRACTOS DE LA TEORÍA DE GRUPOS POR MEDIO DE UN MODELO COMPUTACIONAL**

## **DESCOMPOSICIÓN CÍCLICA DE GRUPOS DE ENTEROS MULTIPLICATIVOS Y VISUALIZACIÓN DE PROPIEDADES PARA GRUPOS NO ABELIANOS D4 Y Q8.**

**TRABAJO DE INTEGRACIÓN CURRICULAR PRESENTADO COMO REQUISITO PARA LA OBTENCIÓN DEL TÍTULO DE MATEMÁTICA**

### **CAMILA BELÉN GUEVARA FRANCO**

<camila-guevara@hotmail.es>

**DIRECTOR: EURO DE JESÚS LUCENA DELGADO**

<euro.lucena@epn.edu.ec>

**DMQ, SEPTIEMBRE 2022**

#### **CERTIFICACIONES**

Yo, CAMILA BELÉN GUEVARA FRANCO, declaro que el trabajo de integración curricular aquí descrito es de mi autoría; que no ha sido previamente presentado para ningún grado o calificación profesional; y, que he consultado las referencias bibliográficas que se incluyen en este documento.

CAMILA BELÉN GUEVARA FRANCO

Certifico que el presente trabajo de integración curricular fue desarrollado por CAMILA BELÉN GUEVARA FRANCO, bajo mi supervisión.

EURO DE JESÚS LUCENA DELGADO **DIRECTOR** 

## **DECLARACIÓN DE AUTORÍA**

A través de la presente declaración, afirmamos que el trabajo de integración curricular aquí descrito, así como el producto resultante del mismo, es público y estará a disposición de la comunidad a través del repositorio institucional de la Escuela Politécnica Nacional; sin embargo, la titularidad de los derechos patrimoniales nos corresponde a los autores que hemos contribuido en el desarrollo del presente trabajo; observando para el efecto las disposiciones establecidas por el órgano competente en propiedad intelectual, la normativa interna y demás normas.

CAMILA BELÉN GUEVARA FRANCO

EURO DE JESÚS LUCENA DELGADO

#### **RESUMEN**

Varios de los resultados y aplicaciones más importantes de la teoría de grupos subyacen en los grupos finitos, por esta razón existe singular interés en estas estructuras y aún permanece vigente el estudio y exploración de sus propiedades. Los grupos finitos se subdividen en grupos abelianos y no abelianos. En el presente trabajo se tomará esta distinción, y se estudiará por separado cada una, a través de un modelo computacional programado en lenguaje C++.

Para los grupos abelianos finitos se trabajará con uno de los lemas más importantes de la teoría, atribuído al matemático Kronecker en 1870, conocido como Teorema Fundamental de Grupos Abelianos Finitos, el cual afirma que cada uno de estos grupos puede ser descompuesto mediante grupos cíclicos. En base al teorema fundamental, el modelo contará con una función, que obtenga la descomposición cíclica de los grupos de enteros multiplicativos módulo n.

Para grupos no abelianos, debido a que no se cuenta con un resultado general que permita caracterizarlos, se han escogido dos grupos particulares con el fin de observar su comportamiento y extraer conclusiones que expongan los contrastes con los grupos abelianos; por ejemplo, el concepto subgrupo normal se puede apreciar de mejor forma en grupos no abelianos ya que es trivial en el caso de los abelianos.

Con ese enfoque, el modelo también incluye implementaciones correspondientes a los grupos  $D_4$  y  $Q_8$ , y conceptos diversos como isomorfismo o subgrupo normal. Todo lo anterior se consolida en un programa que interactúa con el usuario y obtiene resultados según el modelo realizado, y las opciones disponibles escogidas.

*Palabras clave:* grupos, abelianos, finitos, teorema fundamental, modelo computacional, descomposición cíclica, isomorfismo, subgrupo, normal.

#### **ABSTRACT**

Several of the most important results and applications of group theory underlie finite groups, for this reason there is singular interest in these structures and the study and exploration of their properties is still in force. Finite groups are subdivided into abelian and non-abelian groups. In the present work this distinction will be taken, and each one will be studied separately, through a computational model programmed in C++ language.

For finite abelian groups we will work with one of the most important lemmas of the theory, attributed to the mathematician Kronecker in 1870, known as the Fundamental Theorem of Finite Abelian Groups, which states that each of these groups can be decomposed by cyclic groups. Based on the fundamental theorem, the model will have a function that obtains the cyclic decomposition of the groups of multiplicative integers modulo  $n<sub>1</sub>$ 

For non-abelian groups, due to the lack of a general result that allows characterizing them, two particular groups have been chosen in order to observe their behavior and draw conclusions that expose the contrasts with the abelian groups; for example, the normal subgroup concept can be better appreciated in non-abelian groups since it is trivial in the abelian case.

With this approach, the model also includes implementations corresponding to the groups  $D_4$  and  $Q_8$ , and various concepts such as isomorphism or normal subgroup. All of the above is consolidated in a program that interacts with the user and obtains results according to the model made, and the available options chosen.

*Keywords:* groups, abelian, finite, computational model, cyclic decomposition, isomorphism, subgroup, normal

# **Índice general**

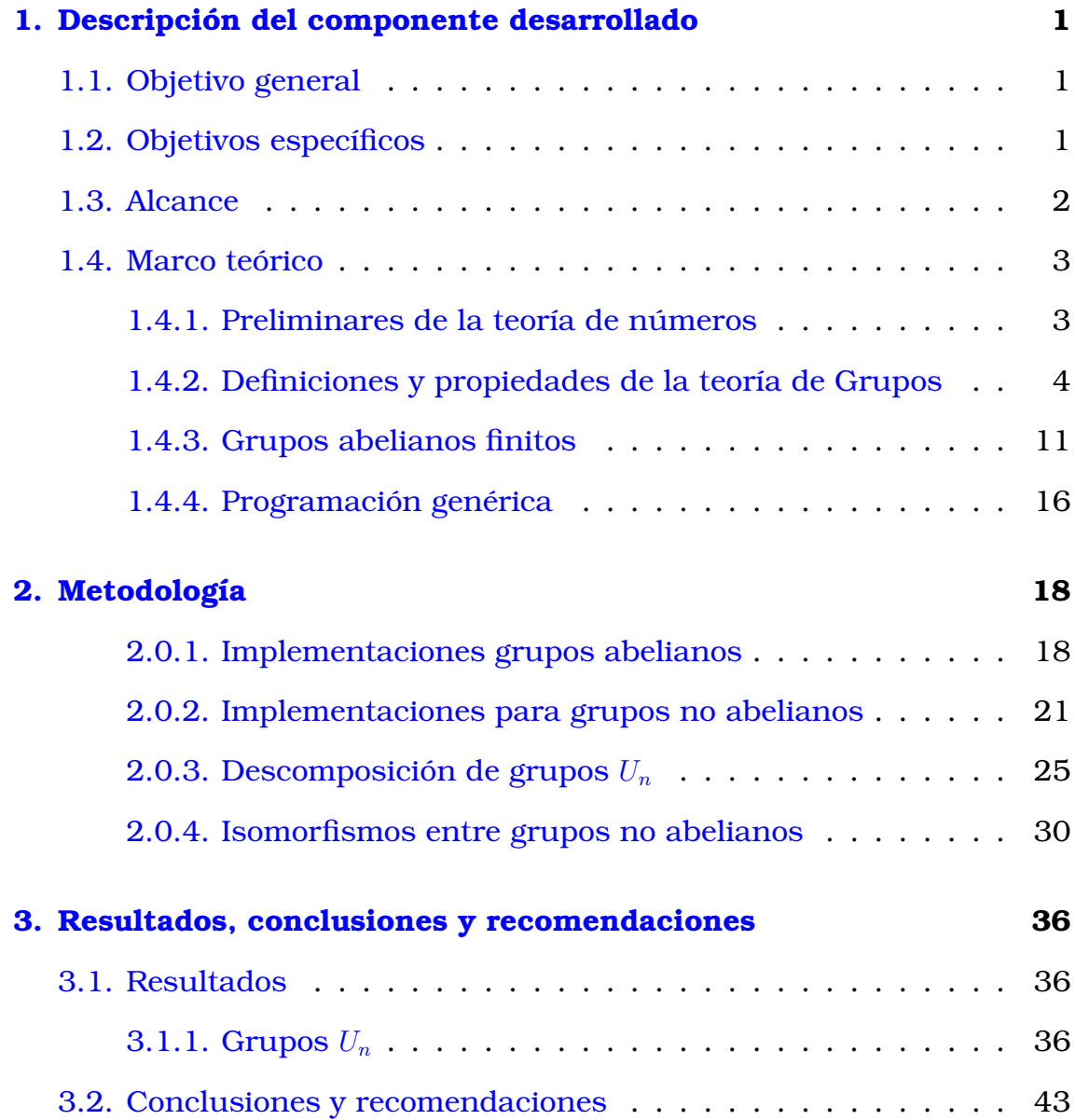

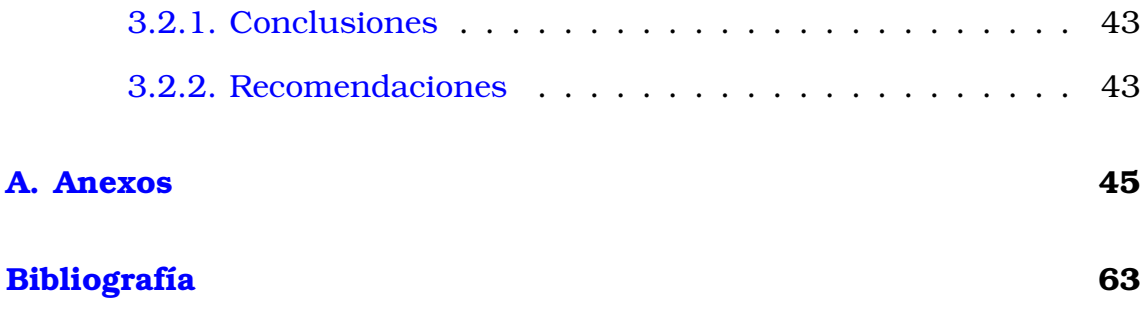

# <span id="page-7-0"></span>**Capítulo 1**

# **Descripción del componente desarrollado**

Creación de un modelo computacional en C++ que permita descomponer los grupos de enteros multiplicativos módulo n como suma directa de grupos cíclicos. Además, visualizar características de grupos no abelianos como D4 y Q8, tales como subgrupo e isomorfismos.

# <span id="page-7-1"></span>**1.1. Objetivo general**

Aplicar en conjunto el teorema fundamental de grupos abelianos finitos, varios conceptos de teoría de grupos y recursos computacionales, para crear un modelo computacional que permita descomponer los grupos  $U_n$  como suma directa de grupos cíclicos; obtener características de los grupos no abeliano  $D_4$  y  $Q_8$ , y visualizarlas mediante un programa realizado en lenguaje C++.

## <span id="page-7-2"></span>**1.2. Objetivos específicos**

- 1. Utilizar la programación orientada a objetos para implementar las estructuras de grupos de enteros multiplicativos  $U_n$ , dos representaciones del grupo  $D_4$  y una representación del grupo  $Q_8$ , cada una con varios conceptos, métodos o atributos.
- 2. Crear una función en el programa en base a la demostración del

teorema fundamental de grupos abelianos finitos que interactúe con con grupos  $U_n$  y obtenga su descomposición cíclica.

- 3. Crear una función basada en el concepto de isomorfismo aplicado a las estructuras  $D_4$  y  $Q_8$ .
- 4. Utilizar el modelo consolidado bajo el cumplimiento de los objetivos anteriores, para visualizar diversas características de los grupos en interés, así como los conceptos subgrupo o subgrupo normal.

# <span id="page-8-0"></span>**1.3. Alcance**

Se comienza por crear las funciones necesarias y particularizadas para los objetivos del presente trabajo. Por ejemplo, una función que calcule el máximo común divisor de dos números. Posteriormente se utilizarán las clases en C++ para implementar los grupos  $U_n$ ,  $D_4$  (dos implementaciones distintas) y  $Q_8$ . Cada clase contará con sus métodos y atributos. Se creará una función especial permita descomponer las estructuras  $U_n$ , anteriormente implementadas, como suma de grupos cíclicos. Esta función implícitamente permite conocer si dos grupos  $U_n$  son isomorfos mediante su descomposición cíclica. Por otra parte, como no se pueden aplicar los mismos teoremas para grupos no abelianos se crea una función que trabaja particularmente con  $D4$  y  $Q8$  y buscará responder varias preguntas de estos grupos. Cada función o estructura implementada tiene una base en algún concepto o teorema de la teoría de grupos.

<span id="page-8-1"></span>Las diversas propiedades que se explorarán en común para las tres estructuras  $U_n$ ,  $D_4$  y  $Q_8$  son verificación de subgrupos, órdenes e inversos de elementos, tablas de multiplicar. Para  $D_4$  se implementó adicionalmente el concepto de subgrupo normal, el cual ha permito ser un contraste con los grupos abelianos finitos. Finalizada la implementación del modelo, se realizan y anallizan varias pruebas, y se extraerán conclusiones de cada ensayo.

# **1.4. Marco teórico**

Se abordará brevemente los conceptos y propiedades acerca de la teoría de números, teoría de grupos y programación, necesarios para una adecuada comprensión del componente y su desarrollo.

Se incluye una demostración solo para los resultados más importantes en los que se basa el presente trabajo. Para los demás resultados, se sugiere consultar su demostración en la fuente bibliográfica [\[1\]](#page-69-0).

### <span id="page-9-0"></span>**1.4.1. Preliminares de la teoría de números**

<span id="page-9-1"></span>**Teorema 1.4.1.** Sean  $a, n \in \mathbb{Z}$  y  $n \neq 0$ . Existen únicos  $m, r \in \mathbb{Z}$ , tales que  $0 \leq r \leq |n| \leq a = mn + r.$ 

**Definición 1.4.1.** Bajo el contexto del teorema [1.4.1,](#page-9-1) se denomina división euclídea al hecho de obtener los enteros  $m \, \mathbf{v} \, r$ . Adicionalmente, a se conoce como dividendo y  $n$  divisor. Los enteros  $m \vee r$  se conocen como cociente y residuo de la división de a entre n respectivamente.

**Notación:** El residuo de la división euclídea será ampliamente utilizado a lo largo del trabajo. Con dicha motivación, se denotará como  $a\,\%n$  al residuo de la división de a entre n.

**Definición 1.4.2.** Sean  $a, b \in \mathbb{Z}$ ,  $a \neq 0$ . Se dice que a divide a b, o a es un divisor de b, cuando existe un entero n tal que  $b = n \cdot a$ . Equivalentemente, a divide a b si  $b\% a = 0$ .

**Definición 1.4.3.** Un número entero positivo p se dice número primo si sus únicos divisores son 1 y  $p$ . En otras palabras, si  $a|p$  entonces  $a = 1$  o  $a = p$ .

**Definición 1.4.4.** El máximo común divisor de dos números enteros a y b, denotado como  $(a, b)$  se define como el entero que cumple las siguientes propiedades

- 1.  $(a, b) | a \mathbf{v} (a, b) | b$ .
- <span id="page-9-2"></span>2. Si un entero c es tal que c|a y c|b entonces c|(a, b).

**Proposición 1.4.1.** Sean dos enteros  $a_1 \vee a_2$ . Existen  $x_1 \vee x_2$  tales que  $x_1a_1 + x_2a_2 = (a_1, a_2).$ 

**Definición 1.4.5.** Dos números enteros positivos a y b se dicen primos relativos o coprimos si  $(a, b) = \pm 1$ 

<span id="page-10-1"></span>**Teorema 1.4.2** (Teorema fundamental de la aritmética)**.** Todo número entero positivo tiene una única factorización de números primos.

**Teorema 1.4.3** (Fermat)**.** Si p es un número primo, entonces para todo primo relativo a de p, se verifica  $a^{p-1}$ % $p = 1$ .

### <span id="page-10-0"></span>**1.4.2. Definiciones y propiedades de la teoría de Grupos**

**Definición 1.4.6.** Un grupo es un conjunto G no vacío en el cual se ha definido una operación binaria (·) conocida como producto, tal que verifica las siguientes propiedades

- Clausura: Para todo par de elementos  $a, b \in G$  su producto está en G es decir,  $a \cdot b \in G$ .
- Existencia del elemento identidad: Existe  $e \in G$  tal que para todo  $a \in G$ ,  $a \cdot e = e \cdot a = a$ . El elemento e es conocido como neutro o identidad del grupo G
- Existencia de inversos: Para todo elemento  $a \in G$  existe un  $a^{-1} \in G$ (conocido como el inverso de *a*) tal que  $a \cdot a^{-1} \cdot a = a \cdot a^{-1} = e$ .
- Asociatividad: Para cualesquier  $a, b, c \in G$  se cumple que  $a \cdot (b \cdot c) = (a \cdot b) \cdot c$ .

**Notaciones:** Se usará *ab* en reemplazo de  $a \cdot b$  es decir  $ab = a \cdot b$ . Se usará  $(G, \cdot)$  cuando se quiera especificar un grupo y su producto.

#### **Ejemplos**

**Grupo** D4 **de simetrías del cuadrado**: Considerar un cuadrado con sus esquinas numeradas. Las acciones que preservan su simetría son las siguientes:

- No realizar nada: La acción de dejar al cuadrado como en su estado inicial, evidentemente preserva su simetría. A esta acción se la llamará id.
- Rotaciones de 90°: LLamaremos  $r_{90}$ ,  $r_{180}$  y  $r_{270}$  a las acciones de rotar 90◦ en sentido antihorario alrededor del centro, una, dos y tres veces respectivamente.
- Giros por ejes de simetría: Girar a través del eje horizontal, vertical, la primera diagonal y la segunda diagonal se representarán como h, v, d1 y d2 respectivamente.

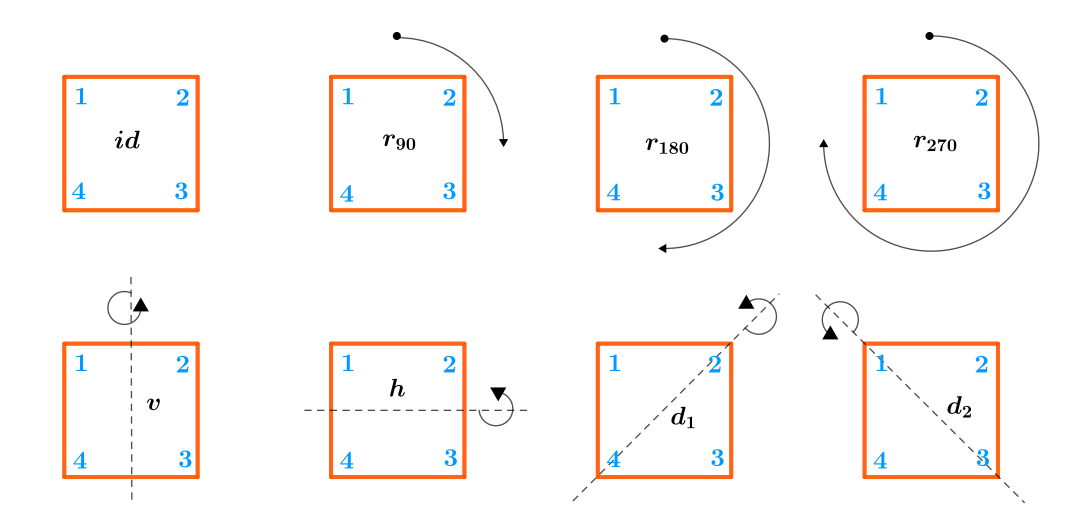

Figura 1.1: Acciones que preservan simetría en un cuadrado

El siguiente conjunto

$$
D_4 = \{id, r_{90}, r_{180}, r_{270}, v, h, d_1, d_2\}
$$

es un grupo, junto con la operación binaria que consiste en aplicar las acciones de simetría al cuadrado. Su tabla de multiplicar se puede observar en [3.3.](#page-46-0)

 $D_4$  **como permutaciones**: El grupo  $D_4$  tiene también otra perspectiva que se describe a continuación.

Las permutaciones son maneras de reordenar un conjunto finito A o equivalentemente, son biyecciones de A en A.

Para cada  $n \in \mathbb{Z}^+$  se define  $S(n)$  como el conjunto de todas las permutaciones de  $\{1, 2, \ldots, n\}$  el cual forma un grupo, en donde si  $P_1, P_2 \in S(n)$ , el producto  $P_1 * P_2 = P_2 \circ P_1$ .

Se utilizará la siguiente notación vectorial para detallar una permutación P

<span id="page-12-3"></span><span id="page-12-0"></span>
$$
P = (P(1), P(2), \dots, P(n)).
$$
\n(1.1)

En este contexto, la enumeración de las esquinas del cuadrado inducen a que cada acción de simetría corresponda a una permutación ya que al aplicar una, se cambia la disposición de la numeración, y por esta razón se puede considerar a  $D_4$  como un subconjunto de  $S(4)$ . Los elementos de  $D_4$  como permutaciones y bajo la notación  $(1.1)$  se exponen a continuación:

Cuadro 1.1: Grupo  $D_4$  como permutaciones

#### **Observación**

Si  $p_1, p_2 \in D_4$  tal que  $p_1 \neq p_2$  entonces  $p_1(1) \neq p_2(1)$  o  $p_1(2) \neq p_2(2)$ . Más adelante esta observación permitirá identificar más fácilmente un elemento de  $D_4$ .

**Cuaterniones**: Los cuaterniones son una extensión de los números reales con tres unidades imaginarias  $i, j \, y \, k$ , es decir son objetos de la forma

<span id="page-12-1"></span>
$$
a = a_1 + a_2i + a_3j + a_4k
$$
,  $a_1, a_2, a_3, a_e \in \mathbb{R}$ 

También cuentan con un producto, si  $a = a_1 + a_2i + a_3j + a_4k$  y  $b =$  $b_1 + b_2i + b_3j + b_4k$  son cuaterniones, entonces

$$
ab = (a_1b_1 - a_2b_2 - a_3b_3 - a_4b_4) + (a_1b_2 + a_2b_1 + a_3b_4 - a_4b_3)i
$$
  
+
$$
(a_1b_3 - a_2b_4 + a_3b_1 - a_4b_2)j + (a_1b_4 + a_2b_3 - a_3b_2 + a_4b_3)k
$$

$$
(1.2)
$$

En base a [\(1.2\)](#page-12-1) se cumple la ecuación  $i^2 = j^2 = k^2 = ijk = -1$  lo que implica que el conjunto  $Q_8 = \{1, -1, i, -i, j, -j, k, -k\}$  es un grupo. Su tabla de multiplicar se puede observar en [3.4.](#page-47-0)

<span id="page-12-2"></span>**Definición 1.4.7.** Un grupo G se dice abeliano si para todo par de elementos  $a, b \in G$  se cumple  $ab = ba$ .

Ejemplo: Dado un entero  $n$  fijo, se considera el conjunto de todos sus primos relativos menores, el cual se denominará  $U_n$ , y sobre el cual se define la siguiente operación binaria: Si  $a, b \in U_n$  entonces  $a \cdot b = (ab) \, \% n$ . La dupla  $(U_n, \cdot)$  conforma un grupo abeliano gracias a la conmutatividad de la multiplicación de enteros, y es conocido como grupo multiplicativo de enteros módulo n.

Para observar un caso particular, se considera  $n = 8$ , de esta manera  $U_8 = \{1, 3, 5, 7\}.$ 

Si 
$$
a = 3
$$
 y  $b = 5$  entonces  $a \cdot b = 5$ , pues  $ab \% n = 15 \% 8 = 7$ .

**Definición 1.4.8.** Sea G un grupo. El número de elementos de G se denomina orden del grupo, y se denota como  $|G|$ .

Si  $|G|$  es finito, se dice que G es un grupo finito caso contrario se dice que es un grupo infinito.

**Definición 1.4.9.** Un subconjunto H de un grupo  $(G, \cdot)$  se dice que es un subgrupo si  $(H, \cdot)$  es un grupo.

<span id="page-13-0"></span>**Teorema 1.4.4.** Sean un grupo finito  $G \vee H \subseteq G$ . Se tiene que H es subgrupo si y solo sí  $H$  es cerrado con respecto al producto de  $G$ .

**Definición 1.4.10.** Sean  $n \in \mathbb{Z}$  y un elemento a de un grupo  $G$ , se define

$$
a^n = \begin{cases} e & \text{si } n = 0 \\ \underbrace{a \cdot a \ldots a}_{n \text{ veces}} & \text{si } n > 0 \\ (a^{-1})^{|n|} & \text{si } n < 0. \end{cases}
$$

**Definición 1.4.11.** Sea A subconjunto de un grupo G. Al subgrupo mínimo de G que contiene a A se denomina subgrupo generado por A y se denota por  $\langle A \rangle$ .

**Definición 1.4.12.** Un subconjunto A de un grupo G se dice que es un conjunto generador, o que G es generado por A, si  $\langle A \rangle = G$ .

**Definición 1.4.13.** Un grupo G se dice cíclico si  $G = \langle a \rangle$  para algún  $a \in G$ .

**Lema 1.4.1.** Todo grupo cíclico es abeliano.

Ejemplo: Considerar el conjunto todos los residuos que resultan de la división euclídea de enteros entre un entero fijo  $n$ , al cual denotaremos por  $\mathbb{Z}_n$ , Por el teorema [1.4.1,](#page-9-1) se sabe que  $\mathbb{Z}_n = \{0, 1, 2, \ldots, n-1\}$ , ahora si se define la operación que toma dos elementos  $a, b \in \mathbb{Z}_n$  tal que  $a \cdot b = (a + b)^2$ 

b)  $\mathcal{R}_n$ , se obtiene que  $(\mathbb{Z}_n, \cdot)$  es un grupo cíclico de orden n cuyo elemento generador es 1, el cual también se conoce como grupo de enteros aditivos módulo n.

De manera particular, considerar  $n = 5$ , así  $\mathbb{Z}_5 = \{0, 1, 2, 3, 4\}$ . Si se toma  $a = 3$  y  $b = 4$  se tiene que  $a \cdot b = 2$ .

|                | $\overline{0}$ | 1              | $\overline{2}$ | 3              | 4              |
|----------------|----------------|----------------|----------------|----------------|----------------|
| $\overline{0}$ | $\overline{0}$ | 1              | $\overline{2}$ | 3              | 4              |
| 1              | 1              | $\overline{2}$ | 3              | $\overline{4}$ | $\overline{0}$ |
| $\overline{2}$ | $\overline{2}$ | 3              | $\overline{4}$ | $\overline{0}$ | 1              |
| 3              | 3              | $\overline{4}$ | $\overline{0}$ | $\mathbf 1$    | $\overline{2}$ |
|                |                | $\overline{0}$ | 1              | $\overline{2}$ | 3              |

Cuadro 1.2: tabla de multiplicar grupo  $\mathbb{Z}_5$ 

<span id="page-14-2"></span>**Proposición 1.4.2.** Sean G un grupo abeliano y  $a, b \in G$ . Se tiene que  $(ab)^n = a^n b^n$  para todo  $n \in \mathbb{Z}$ .

**Definición 1.4.14** (Orden de un elemento)**.** Sea un grupo G. El orden de un elemento  $a \in G$  se define como el menor entero positivo  $\alpha$ , tal que  $a^{\alpha} = e$ , y se lo denota como  $|a|$ .

<span id="page-14-3"></span>**Teorema 1.4.5.** Si el orden de un grupo es primo, entonces el grupo es cíclico.

**Teorema 1.4.6** (Lagrange). Si H es un subgrupo de G, entonces |H| divide a G.

<span id="page-14-1"></span>**Lema 1.4.2.** Dado un elemento a de un grupo G, se tiene lo siguiente

- $|\langle a \rangle| = |a|.$
- $|a|$  divide a  $|G|$ .
- Si  $n \in \mathbb{Z}$  es tal que  $a^n = e$  entonces  $|a|$  divide a n.

<span id="page-14-0"></span>**Teorema 1.4.7** (Cauchy)**.** Dados un grupo finito G y p un número primo tales que p divide a |G|, entonces existe un elemento  $a \in G$  tal que  $|a| = p$ .

**Definición 1.4.15.** Dado un grupo G, se define el producto de dos subconjuntos H y K de G como  $HK = \{hk : h \in H, k \in K\}.$ 

**Notación:** Cuando sea necesario representar el producto de varios subconjuntos  $H_1, H_2, \ldots, H_n$  de un grupo G, se lo representará mediante  $\prod_{i=1}^n H_i$ .

<span id="page-15-3"></span>**Definición 1.4.16.** Dado N un subgrupo de G. Se dice que N es un subgrupo normal de G si para todo  $q \in G$  y para todo  $n \in N$  se cumple que  $qnq^{-1} \in N$ .

<span id="page-15-1"></span>**Teorema 1.4.8.** El producto de dos subgrupos normales, es un subgrupo normal.

**Definición 1.4.17.** Un homomorfismo entre dos grupos  $(G, \cdot)$  y  $(H, *)$  se define como una función  $\varphi : G \to H$  tal que para todo par de elementos  $q_1, q_2 \in G$  se cumple  $\varphi(q_1 \cdot q_2) = \varphi(q_1) * \varphi(q_2)$ .

**Definición 1.4.18.** Sea  $\varphi$  :  $G_1 \to G_2$  un homomorfismo entre los grupos  $G_1$  y  $G_2$ , el kernel o núcleo de  $\varphi$  se define como el siguiente subconjunto  $de G_1$ 

$$
\mathcal{K}_{\varphi} = \{ x \in G_1 : \varphi(x) = \bar{e} \}
$$

donde  $\bar{e}$  es la identidad de  $G_2$ .

<span id="page-15-0"></span>**Proposición 1.4.3.** Un homomorfismo es inyectivo si y solo si su kernel es el conjunto cuyo único elemento es la identidad.

**Definición 1.4.19.** Dos grupos  $G_1$  y  $G_2$  se dicen isomorfos si existe un homomorfismo  $\varphi : G_1 \to G_2$  que es biyectivo. Se denota como  $G_1 \cong G_2$ ; además,  $\varphi$  en este caso es conocido como isomorfismo.

**Definición 1.4.20.** El producto directo de dos grupos G y H, denotado por  $G \times H$ , se define como el siguiente conjunto de pares ordenados

$$
G \times H = \{ (g, h) : g \in G, h \in H \}.
$$

Adicionalmente se define una operación binaria \* sobre  $G \times H$  de la siguiente forma: Si  $(g_1, h_1), (g_2, h_2) \in H \times K$  entonces  $(g_1, h_1) * (g_2, h_2) =$  $(g_1g_2, h_1h_2).$ 

**Proposición 1.4.4.**  $(G \times H, *)$  es un grupo.

<span id="page-15-2"></span>**Lema 1.4.3.** Dados un grupo H y dos grupos isomorfos,  $G \cong \overline{G}$  se tiene que  $G \times H \cong \overline{G} \times H$ .

**Notación:** Para hacer referencia al producto directo de varios grupos,  $G_1 \times G_2 \times \cdots \times G_n$  se usará la representación simplificada  $\bigotimes_{i=1}^n G_i.$ 

<span id="page-16-0"></span>**Teorema 1.4.9.** Sean G un grupo y dos subgrupos normales H y K tales que  $H \cap K = \{e\}$  y  $HK = G$  entonces

- 1. Para todo  $h \in H$  y  $k \in K$ :  $hk = kh$ .
- 2. Para todo  $a \in G$  existen únicos elementos  $h \in H$  y  $k \in K$  tales que  $a = hk.$
- 3.  $G \cong H \times K$ .
- *Demostración.* 1. Sean h, k cualquier par de elementos en H y K respectivamente, por la normalidad de H y K, se tiene que  $h^{-1}(khk^{-1}) \in$ *H* ∩ *K*. Gracias a la hipótesis,  $h^{-1}(khk^{-1}) = e$ , lo que implica que  $kh = hk$ .
	- 2. Debido a que  $HK = G$ , existen  $h_1, k_1$  en H y K respectivamente tales que  $a = h_1 k_1$ . Lo siguiente es suponer que existen otros elementos  $h_2 \in H$  y  $k_2 \in K$  tales que  $a = h_2 k_2$ . Entonces  $h_1 k_1 = h_2 k_2$  lo que implica que  $(k_2k_1^{-1}), (h_2^{-1}h_1) \in K \cap H = \{e\}$ . En consecuencia  $h_2 = h_1$  y  $k_2 = k_1$ . Por tanto  $h_1$  y  $k_1$  son únicos.
	- 3. Se define la siguiente función  $\varphi : H \times K \to G$ , donde  $\varphi(h, k) = hk$ . Gracias a la conclusión 1. se obtiene que  $\varphi$  es un homomorfismo. Ahora, dado un elemento  $(h, k) \in K_{\varphi}$  que como tal  $hk = e$ . Así  $h, k \in$  $H \cap K$ , es decir  $(h, k) = (e, e)$ . Gracias la proposición [1.4.3,](#page-15-0) se infiere que  $\varphi$  es inyectivo. Además  $\varphi$  es sobreyectivo pues  $Im(\varphi) = HK = G$ . Por ello  $\varphi$  es un isomorfismo y así  $G \cong H \times K$ .

<span id="page-16-1"></span>**Teorema 1.4.10.** Sean G un grupo y  $H_1, H_2, \ldots, H_n$  subgrupos normales, tales que  $G = \prod_{i=1}^n H_i$  y  $K_i = H_i \cap \prod_{j \neq i}^n H_j = \{e\}$  para todo  $i \in \{1, 2, ..., n\},$ entonces  $G \cong \bigotimes_{i=1}^n H_1$ .

*Demostración.* La demostración de este resultado se realizará por inducción sobre n.

 $\Box$ 

- Para  $n = 2$ , el resultado es equivalente al numeral 3. del teorema [1.4.9.](#page-16-0)
- Hipótesis de inducción: Dado un grupo  $\bar{G} = \prod_{i=1}^{n-1} H_i$  donde  $H_1, H_2, \ldots, H_{n-1}$  son normales y  $K_i = \{e\}$  para todo  $i \in \{1, 2, \ldots, n-1\},$ cumple  $\bar{G} \cong \bigotimes_{i=1}^{n-1} H_i$ .
- Demostración: Considerar un grupo  $G$  tal que  $G = \prod_{i=1}^n H_i$  donde  $H_i$  es subgrupo de G y  $K_i = \{e\}$  para todo  $i \in \{1, 2, ..., n\}$ . Se puede reescribir  $G$  de la siguiente forma  $G = \bar{G}H_n$ , donde el conjunto  $\bar{G} = \prod_{i=1}^{n-1} H_i$  es un subgrupo normal de  $G$  debido al teorema [1.4.8.](#page-15-1) Además, por hipótesis  $\bar{G} \cap H_n = K_n = \{e\}$ . Todas estas observaciones convergen al caso  $n = 2$ , por lo tanto  $G \cong \overline{G} \times H_n$ .

Es importante tener en cuenta que  $H_i$  es un subgrupo normal de  $\overline{G}$  para todo  $i \in \{1, 2, ..., n-1\}$ . De esta forma se puede aplicar la hipótesis de inducción a  $\bar{G}$  y en consecuencia  $\bar{G}\cong\bigotimes_{i=1}^{n-1}H_i.$ 

Aplicando el teorema [1.4.3](#page-15-2) se obtiene que  $G \cong \bigotimes_{i=1}^n H_i.$ 

 $\Box$ 

**Definición 1.4.21.** Sea p un número primo. Un grupo G se dice p−grupo si para todo  $g \in G$ , |g| es una potencia de p.

**Definición 1.4.22.** Sea G un grupo. Un elemento  $q \in G$  se dice de orden máximo si  $|q| > |a|$  para todo  $a \in G$ .

**Proposición 1.4.5.** En un grupo finito, siempre existe el elemento de orden máximo.

#### <span id="page-17-0"></span>**1.4.3. Grupos abelianos finitos**

A partir de este momento se trabajará únicamente con grupos abelianos finitos. Para dicho propósito será útil contar con una notación especial, que permita distinguirlos de los grupos en general.

#### **Notaciones y su significado**

Para empezar, se hará referencia a los grupos abelianos como grupos aditivos y a su operación binaria de grupo como adición, representada con el símbolo de suma +.

Se consideran un grupo aditivo finito G, dos elementos  $a, b \in G$ , dos subconjuntos  $H, K \subseteq G$  y un entero  $n \in \mathbb{Z}$ . Bajo este contexto, se dispone de la siguiente tabla de notaciones, donde se reflejan los cambios.

| grupos generales | ab                 | $ a^{-1} $ | $\overline{\phantom{0}}$<br>ab |                                     |         | $\perp H \times K$                           |    |
|------------------|--------------------|------------|--------------------------------|-------------------------------------|---------|----------------------------------------------|----|
| grupos aditivos  | $\left(a+b\right)$ | $-a$       |                                | $a-b$   $H + K$  <br>$\overline{1}$ | $H + a$ | $\sum_{i=1}^n$ $H \oplus K$ $\oplus_{i=1}^n$ | na |

<span id="page-18-1"></span>Cuadro 1.3: notaciones para grupos abelianos

<span id="page-18-0"></span>**Teorema 1.4.11.** Sean G un grupo aditivo finito y p un número primo. G es un p−grupo si y solo si |G| es una potencia de p.

*Demostración.* ⇒)

Sea G un p−grupo. Gracias al teorema fundamental de la aritmética [1.4.2,](#page-10-1) existen  $p_1, p_2, \ldots, p_n$  números primos distintos entre sí, y  $k_1, k_2, \ldots, k_n \in$  $\mathbb{Z}^+$  tales que

$$
|G| = p_1^{k_1} p_2^{k_2} \dots p_n^{k_n}.
$$

Por contradicción. Suponer que |G| no es una potencia de  $p$ , lo cual implica que existe  $i \in \{1, \ldots, n\}$ , tal que  $p_i \neq p$ . Como  $p_i$  es primo y divide a  $|G|$ , se puede aplicar el teorema de Cauchy, [1.4.7,](#page-14-0) el cual afirma la existencia de un elemento  $a \in G$  tal que  $|a| = p_i$ . Puesto que G es un p−grupo, se tiene que existe  $k \in \mathbb{Z}^+$  tal que  $|a| = p^k$ , de este modo  $p_i = p^k$ , así  $p_i$  divide a p, lo cual es una contradicción pues p es primo y  $p_i \neq p$ . Se concluye que  $|G|$  es una potencia de  $p$ .

$$
\Leftarrow)
$$

Ahora, suponer que  $|G|$  es una potencia de  $p$ , por ello, existe  $\alpha \in \mathbb{Z}^+$  tal que  $|G| = p^{\alpha}$ . Sea  $a \in G$ . Por el lema [1.4.2,](#page-14-1) se sabe que |a| divide a |G|, y dado que  $p$  es primo, entonces  $|a| = p^{\beta}$  para algún  $\beta \in \mathbb{Z}^{+}$  tal que  $\beta \leq \alpha$ . Lo que significa que  $|a|$  es una potencia de *p*. Se concluye que G es un p−grupo.  $\Box$ 

<span id="page-18-2"></span>**Definición 1.4.23.** Sea G un grupo aditivo finito cuya descomposición primaria de su orden es  $|G| = p_1^{k_1} p_2^{k_2} \ldots p_n^{k_n}$ . Para cada  $i \in \{1,2,\ldots,n\}$  se define el conjunto,  $G_i$  conformado por todos los elementos de G cuyo orden es una potencia de  $p_i$ . Los conjuntos  $G_1, G_2, \ldots, G_n$  se conocen como las componentes primarias de G.

**Proposición 1.4.6.** Las componentes primarias de un grupo abeliano finito son subgrupos.

*Demostración.* Sea G un grupo abeliano finito cuya descomposición primaria de su orden es  $|G|=p_1^{k_1}p_2^{k_2}\ldots p_n^{k_n}.$  Dado un índice  $i=1,2,\ldots,n$  se considera cualquier par de elementos  $a, b \in G_i$  lo que significa que existen  $\alpha_1, \alpha_2 \in \mathbb{Z}^+$  tales que  $|a| = p_i^{\alpha_1}$  y  $|b| = p_i^{\alpha_2}$ . En virtud del teorema [1.4.2](#page-14-2) se tiene que  $p_i^{\alpha}(a+b) = p_i^{\alpha} \cdot a + p_i^{\alpha} \cdot b = 0$  con  $\alpha = \max\{\alpha_1, \alpha_2\}$ . Por el lema [1.4.2](#page-14-1) se deduce que  $|a+b|$  divide a  $p_i^\alpha$ , pero al ser  $p_i$  primo, cualquier divisor de alguna de sus potencias debe ser necesariamente otra potencia de  $p_i$ . Por lo tanto  $(a + b) \in G_i$ . Gracias al teorema [1.4.4](#page-13-0) se concluye que  $G_i$  es un subgrupo de G.  $\Box$ 

<span id="page-19-0"></span>**Lema 1.4.4.** Dado un grupo abeliano finito G con descomposición primaria de su orden,  $|G|=p_1^{k_1}p_2^{k_2}\ldots p_n^{k_n},$  se tiene que  $G$  es la suma directa de sus componentes primarias, es decir  $G \cong \bigoplus_{i=1}^n G_i$ .

*Demostración.* Se aplicará el teorema [1.4.10,](#page-16-1) para ello se debe probar que  $G_i \cap \left(\sum_{j \neq i} G_j \right) = \{0\}$  para todo  $i \in \{1, 2, \ldots, n\}$  y además  $G = \sum_{i=1}^n G_i.$  La condición que exige a los subgrupos  $G_i$  ser normales, se cumple gracias a que  $G$  es abeliano.

Considerar cualquier  $i \in \{1, 2, ..., n\}$ . Por contradicción. Suponer que existe un elemento  $a\in G_i\cap\left(\sum_{j\neq j}G_j\right)$  tal que  $a\neq 0.$  Como  $a\in G_i,\ |a|=p_i^\alpha$ para algún  $\alpha\in\mathbb{Z},\ \alpha\geq 1.$  Por otro lado,  $a\in\left(\sum_{j\neq i}G_{j}\right)$  así existen  $a_{j}\in G_{j}$ tales que  $a=\sum_{j\neq i}a_j$ , con ello, también existen  $\alpha_j\in\mathbb{Z}$  tales que  $|a_j|=p_j^{\alpha_j}$  $\int\limits_{j}^{\alpha _{j}}% \frac{1}{j}\text{ }\left( 1-\frac{\alpha _{j}}{2}\right) ^{j}\text{ }$ para todo  $j\neq i.$  De este modo  $|a|=p_i^\alpha$  divide a  $\prod_{j\neq i}p_j^{\alpha_j}$  $j_j^{\alpha_j}$ , lo cual es una contradicción, ya que  $p_1, p_2, \ldots, p_n$  son primos y distintos entre si. Por lo tanto  $a = 0$ .

Ahora considerar un elemento  $a \in G$ . Se definen los números  $\alpha_i =$  $|G|/p_i^{k_i}$  para todo  $i \in \{1, 2, ..., n\}$ . Debido a que  $p_1, ..., p_n$  son primos y distintos entre si, es fácil evidenciar que  $(\alpha_1, \alpha_2, \dots, \alpha_n) = 1$ , con ello se puede aplicar la proposición [1.4.1](#page-9-2) y afirmar que existen  $x_1, x_2, \ldots, x_n$  tales que  $\sum_{i=1}^{n} x_i \alpha_i = 1$  lo cual implica que  $\sum_{i=1}^{n} x_i \alpha_i a = a$ . De esa forma definimos  $a_i = x_i \alpha_i a$ , para todo  $i \in \{1, 2, \ldots, n\}$ , y en consecuencia  $a = \sum_{i=1}^n a_i$ . El objetivo es probar que  $a_i \in G_i$ . Notar que  $p_i^{k_1} a_i = x_i(na) = 0$  lo que significa

que  $|a_i|$  divide a  $p_i^{k_i}$ , es decir  $|a_i|$  es una potencia de  $p_i.$  En resumen  $a_i \in G_i.$ Finalmente, aplicando el teorema [1.4.10](#page-16-1) se concluye que  $G \cong \bigoplus_{i=1}^n G_i.$ 

<span id="page-20-2"></span>**Lema 1.4.5.** Sean p un número primo y G un p−grupo abeliano, entonces G es isomorfo a la suma directa de grupos cíclicos.

*Demostración.* Por el teorema [1.4.11,](#page-18-0) existe  $n \in \mathbb{Z}^+$  tal que  $|G| = p^n$ . A continuación se procede por inducción sobre n.

- Para  $k = 1$ : Se cumple gracias al teorema [1.4.5.](#page-14-3)
- Hipótesis de inducción: Todo  $p-$ grupo  $G$ , de orden  $p^k$  con  $k \leq n-1$ , es la suma directa de grupos cíclicos.
- Demostración: Suponer que  $|G| = p^n$ . Tomar el elemento  $g \in G$  con orden máximo, es decir  $|a| \le |q|$  para todo  $a \in G$ . Como  $|q|$  divide a  $p^n$ , existe  $m \leq n$  tal que  $|g| = p^m.$  El primer paso será demostrar que

<span id="page-20-0"></span>
$$
(pm)a = 0 \text{ para todo } a \in G \tag{1.3}
$$

Sea  $a \in G$ , se sabe que  $|a| = p^r$  con  $r \leq m$ , así existe  $z \in \mathbb{Z}$  tal que  $m = z + r$ , de este modo  $(p<sup>m</sup>)a = p<sup>z</sup>(p<sup>r</sup>a) = 0$ . Con ello se verifica [\(1.3\)](#page-20-0). Considerar H el máximo subgrupo de G tal que  $\langle q \rangle \cap H = \{0\}$ , el cual existe pues al menos para  $H = \{0\}$  se cumple. El segundo paso consiste en demostrar que

<span id="page-20-1"></span>
$$
\langle g \rangle + H = G \tag{1.4}
$$

Por contradicción. Suponer que existe  $b \in G$  tal que  $b \notin \langle g \rangle + H$ . Gracias a [1.3,](#page-20-0) existe el mínimo  $r \in \mathbb{Z}$  tal que  $(p^r)b \in \langle g \rangle + H$  ya que a lo más para  $r = m$  se cumple. Con ello se define  $c = (p^{r-1})b$ , así  $c \notin \langle g \rangle + H$  y  $pc \in \langle g \rangle + H$  y por ende, existen  $t \in \mathbb{Z}$  y  $h \in H$  tales que  $pc = tq + h$ . Haciendo uso nuevamente de [\(1.3\)](#page-20-0), se infiere que  $p^{m-1}(pc) = 0$ , lo que implica  $p^{m-1}(tg) \in H$ , además de estar en  $\langle g \rangle$ . Como  $\langle g \rangle \cap H = \{0\}$  se tiene que  $p^{m-1}(tg) = 0$ , y de este modo |tg| divide a  $p^{m-1}$ , entonces  $|tg| < |g|$  lo cual provoca que  $\langle tg \rangle \neq \langle g \rangle$ . Por el lema [1.4.2](#page-14-1) se infiere que  $p^m$  divide a  $tp^{m-1}$ , es decir, existe  $\alpha \in \mathbb{Z}$  tal que  $tp^{m-1} = \alpha p^m$ , así  $t = \alpha p$ .

Se definen  $s = -\alpha y$  con ello  $K = \langle c + s q \rangle + H$ , el cual es un subgrupo de

G. Notar que H es un subgrupo de K, sin embargo es un subgrupo propio, pues  $c+sq \notin H$  debido a que  $c \notin \langle q \rangle + H$ . El objetivo es probar que  $\langle q \rangle \cap K = \{0\}$  porque de esta manera se contradecería que H es el máximo subgrupo con esta propiedad, y se verificaría [\(1.4\)](#page-20-1). Primero notar que todo elemento  $y \in K$  es de la forma,  $y = l(c+sg) + h_2$  donde  $l \in \mathbb{Z}$  y  $h_2 \in H$ .

Ahora se analiza el elemento  $p(c+sq)$ 

$$
p(c+sg) = pc - (\alpha p)g
$$

$$
= pc - tg
$$

$$
= h.
$$

Lo anterior tiene por consecuencia que el elemento  $y = l(c + sq) + h_2$ pertenezca a H si  $l$  es un múltiplo de  $p$ . En resumen, si  $l$  es múltiplo de *p* entonces  $y = 0$  o  $y \notin \langle q \rangle$ . Ahora se analiza el caso cuando *l* no es múltiplo de *p*. Como *p* es primo entonces  $(l, p) = 1$ , por la proposición [1.4.1](#page-9-2) se sabe que existen  $\gamma, \beta \in \mathbb{Z}$  tales que  $\gamma l = 1 + \beta p$ . Así

$$
\gamma y = \gamma (l(c + sg) + h_2) = \gamma l(c + sg) + \gamma h_2 =
$$
  
(1 + \beta p)(c + sg) + \gamma h\_2 = (c + sg) + \beta h + \gamma h\_2  

$$
\Rightarrow \gamma y \in K
$$

En este caso, no es posible que  $y \in \langle q \rangle$ , pues si lo fuera,  $y = \lambda q$  y entonces

$$
\gamma y = (\gamma \lambda)g = c + sg + \beta h + \gamma h
$$

$$
\Rightarrow c = (\gamma \lambda - s)g + (\beta h + \lambda h_2)
$$

$$
\Rightarrow c \in \langle g \rangle + H \rightarrow \leftarrow
$$

Entonces la única posibilidad es que  $y = 0$ , de esa manera se verifica que  $\langle q \rangle \cap K = \{0\}$ , lo que contradice el hecho que H es el único subgrupo con esta propiedad. Por lo tanto no existe dicho elemento  $b \in G$ . En resumen  $G = \langle q \rangle H$ . Aplicando el teorema [1.4.9,](#page-16-0) se tiene que  $G \cong \langle g \rangle \oplus H$ . Finalmente, como  $|H| \langle p^n, p \rangle$  se puede aplicar la hipótesis de inducción a H, y se concluye el resultado.

Este resultado tiene más formas de ser demostrado, sin embargo la que se ha llevado a cabo en el presente trabajo, está basada en la demostración disponible en [\[4\]](#page-69-1).

<span id="page-22-1"></span>**Teorema 1.4.12** (Teorema fundamental de grupos abelianos finitos )**.** Todo grupo abeliano finito es la suma directa de grupos cíclicos

*Demostración.* Consecuencia de juntar los lemas [1.4.4,](#page-19-0) [1.4.5](#page-20-2) y [1.4.3.](#page-15-2)

## <span id="page-22-0"></span>**1.4.4. Programación genérica**

Varios lenguajes de programación cuentan con un versátil paradigma conocido como programación genérica o programación orientada a objetos. Su objetivo es trabajar con entidades abstractas o conceptos en el ámbito computacional, permitiendo al usuario definir nuevos tipos de datos o generalizar los ya existentes[\[3\]](#page-69-2). C++ cuenta con este recurso y es por ello que se lo ha escogido para la realización de este proyecto. Alguna de las herramientas de la programación orientada a objetos que se utilizarán son Clases y Plantillas.

**Clases**: Una clase es un tipo de dato, creado por el usuario en representación a un concepto, dentro del código del programa. A los elementos que cumplan las condiciones del concepto, dentro de las clases, son conocidos como objetos. Una clase incluye las características o atributos de los objetos y además permite crear las funciones o acciones que pueden ejecutarse entre ellos conocidos como métodos. Tanto métodos como atributos son conocidos de manera general como miembros de la clase.

**Plantillas** Sirven para generalizar tipos. En C++ cada variable pertenece a un tipo específico y cuando se crea una función, sus parámetros también deben cumplir esta formalidad, lo que implica que solo para ese tipo de datos, se ejecutará correctamente las acciones de la función. El problema empieza al momento de observar que las acciones de una función se podrían emplear con parámetros de diferentes tipos a los que se especificaron en su prototipo. En el lenguaje C, antecesor de C++, la única solución a este problema era crear una nueva función con los nuevos parámetros. Afortunadamente se crearon las plantillas o *templates* que permiten crear funciones e inclusive clases de tipos generales, los cuales se especificarán al momento de llamar a la función o instanciar un objeto y más no al momento de declarar.

Tanto las clases como plantillas, son recursos que permitirán llevar a cabo los objetivos del presente componente. En el capítulo anterior se ejemplificaron varios grupos, los cuales se busca implementar computacionalmente, dicha tarea se ajusta a las bondades de las clases. Además se incluyeron conceptos en un nivel superior, es decir que trabajan con los grupos de manera general, por ejemplo los isomorfismos. Ya se puede deducir que la herramienta adecuada para reflejar estos conceptos en el programa, son las plantillas. En definitiva, uno de los pilares mas fuertes del modelo que resultará de este trabajo, tiene sus bases en la programación genérica.

# <span id="page-24-0"></span>**Capítulo 2**

# **Metodología**

Este capítulo detallará el proceso de implementación del modelo computacional, explicando cómo funciona cada una de las partes del código y cómo guardan armonía con la teoría anteriormente presentada.

El software utilizado ha sido el IDE CodeBlocks versión 17.12 y el lenguaje de programación C++. Las librerias requeridas han sido iostream, algorithm y cmath.

La dinámica a usar en la metodología será describir cada una de las implementaciones del programa. Se incluirá el código únicamente de las partes más relevantes que necesiten una explicación más detallada. Sin embargo el código entero de cada archivo creado se incluirá como anexo al final del documento al cual se realizarán referencias a lo largo del capítulo.

#### <span id="page-24-1"></span>**2.0.1. Implementaciones grupos abelianos**

#### **Funciones globales**

 $\bullet$  int mcd(int a, int b): La primera función del código es referente al cálculo del máximo común divisor entre dos números enteros, a y b, basado en el algoritmo de Euclides [citar] y utilizando la recursividad.

 $\bullet$  bool verificacion primo(int p): En varias ocasiones se querrá utilizar el teorema [1.4.5,](#page-14-3) que utiliza el concepto de número primo. Debido a esta situación ha sido útil implementar una función que permita verificar si un entero p es un número primo.

El algoritmo verifica que el número a analizar no sea divisible para 2. Luego, que no sea divisible entre los números impares. Además el criterio de parada usa el resultado que indica que todo número compuesto (no primo) posee un divisor primo menor o igual que su raíz cuadrada.

void factores\_primos(int n, int \*k &, int t &). Las componentes primarias serán utilizadas posteriormente para la descomposición de los grupos  $U_n$ . Recordando que este concepto aplica descomponer en factores primos al orden del grupo, será necesaria una función que se encargue de esta tarea. La estrategia es similar a la de la anterior función. Va dividiendo primero para dos y luego para los impares hasta donde sea posible. Usa nuevamente el hecho que todo compuesto tiene un factor primo menor a su raíz. Lo importante de esta función es que va almacenando cada divisor diferente en un arreglo dinámico k y contando el número de factores diferentes, t.

#### **Clase para Grupos** U<sup>n</sup>

Como se vio en el ejemplo de la definición [1.4.7,](#page-12-2) cada entero n induce un grupo  $U_n$ . Si se quiere estudiar a estos grupos de manera general, se debe implementar el concepto de  $U_n$  y más no un grupo  $U_n$  con n específico. Tal motivación llevó a crear en el programa la clase  $U_n$ . A continuación se detalla como esta clase permite acceder y trabajar con cuaquiera de estos grupos.

#### **Miebros de la clase**

- **Constructor vacio**  $Un()$ : Para crear objetos de la clase sin argumentos previos.
- $\blacksquare$  *int n*: Referente al entero que define la operación modular del grupo.
- $\blacksquare$  *int p*: Corresponde a un primo relativo de *n*. Permite trabajar con un elemento de  $U_n$  de manera individual.
- Constructor  $Un(int, int)$ : Su primer argumento transmite información a  $n \,$ y el segundo a  $p$ . Tendrá sentido siempre que  $(n, p) = 1$ , caso contrario se retorna  $Un(1, 1)$  precedido por un mensaje de error. Por ejemplo el objeto  $Un(7, 4)$  hace referencia al elemento 4 de  $U_7$ .
- $\emph{bool}$   $\emph{*elements:}$  Este atributo permite trabajar con subconjuntos de  $U_n$ y no únicamente con elementos individuales, es decir un objeto de la clase puede tener dos puntos de vista, como elemento o subconjunto. Por tanto siempre que se mencione que un elemento pertenece a un objeto de la clase, es porque se lo está considerando desde la perspectiva de conjunto.

Su funcionamiento es de la siguiente manera, si un elemento i del grupo, pertenece al objeto, entonces la i−ésima posición de elementos es verdadera, y falsa en caso contrario.

- void agregar(int): Permite agregar elementos a un objeto. Si el parámetro toma un valor  $m$ , primero se verifica que sea un primo relativo de  $n$ , y si lo es, el valor de la (m %n)−ésima posición de elementos se vuelve verdadero.
- $\bullet$  void eliminar(int): Sirve para sacar elementos de un objeto mediante un proceso análogo al de agregar.
- $\blacksquare$  Un operator + (const Un &)const: Es la representación de la operación binaria del grupo, la cual es una adición pues  $U_n$  son grupos abelianos finitos (contexto en [1.3\)](#page-18-1). Tiene sentido siempre que el atributo  $n$  de ambos objetos a multiplicar sean iguales.
- $\bullet$  bool operator == (const Un &)const: Verifica que dos objetos vistos como elementos, sean iguales.
- $\blacksquare$  int obtener orden() Retorna el orden del grupo. Con la ayuda de la funcion mcd se cuenta los primos relativos menores de n.
- *int orden elemento*( ): Devuelve el orden de un objeto visto como elemento.
- $\blacksquare$  Un inverso ( ): Obtiene elemento inverso del objeto original.
- $\blacksquare$  int cardinalidad () Brinda información de la cardinalidad del objeto, es decir el número de valores verdaderos en su atributo elementos.
- $\blacksquare$  Un G(): Crea un objeto que contiene a todos los elementos del grupo.
- void tabla() Imprime la tabla de multiplicar del grupo  $U_n$ . Utiliza el objeto que resulta del método G( ).
- $\blacksquare$  Un suma conjuntos (Un, Un): Sus argumentos corresponderán a objetos de la clase y lo que ejecuta es la suma de los objetos vistos como subconjuntos.
- $\bullet$  bool subgrupo() Verifica que un objeto visto como subconjunto, sea un subgrupo. Hace uso de la proposición [1.4.4](#page-13-0) y el hecho que los grupos  $U_n$  son abelianos.

<span id="page-27-0"></span>La implementación de las funciones globales, de la clase  $Un y$  sus miembros, se encuentran disponibles en el código [A.1.](#page-51-1)

### **2.0.2. Implementaciones para grupos no abelianos**

A continuación se detalla como se crearon tres nuevas clases en representación a los grupos no abelianos  $D_4$  como simetrías,  $D_4$  como permutación y el grupo de los cuaterniones,  $Q_8$ . Las tres clases siguen una implementación similar y los nombres de sus métodos son iguales, ésto con el propósito de utilizar plantillas posteriormente.

La construcción de objetos de estas clases están en base a parámetros de tipos variados, no únicamente de tipo entero como en el caso de  $U_n$ , lo que provoca que sea más complicado crear objetos de la clase. Lo ideal sería poder instanciar objetos por medio de variables de tipo entera. Con esa motivación, para cada grupo se ha creado un arreglo global del mismo tipo que los parámetros de sus constructores, con la finalidad de acceder y crear objetos a través de índices, pasando primero por los valores de estos arreglos externos.

#### **Clase para** D<sup>4</sup> **como permutaciones**

El arreglo global correspondiente a la clase D4, que permitirá construir objetos a partir de sus valores, está declarado de la siguiente manera:

string GrupoD4[8]={"id","f4","r1","f3","r3","f1","f2","r2"};

Sus valores corresponden a los nombres de los elementos de este grupo y la equivalencias con los elementos de  $D_4$  como simetrías son de la siguiente forma:

$$
r1 = r_{90}
$$
,  $r2 = r_{180}$ ,  $r3 = r_{270}$ ,  
\n $f1 = v$ ,  $f2 = h$ ,  $f3 = d_1$ ,  $f4 = d_2$ .

En principio, no tiene relevancia la posición de los nombres, pero más adelante se observarán comportamientos interesantes a partir de realizar cambios a las posiciones. Sin embargo, varios métodos están diseñados para que el primer elemento sea siempre la identidad del grupo, por lo que se recomienda conservar la de posición a este elemento.

Una particularidad del grupo D4 es que se puede generar con tan solo dos elementos, una rotación y un giro por ejes de simetría. Se puede aprovechar esta propiedad, declarando a los dos elementos generadores como arreglos globales de tamaño cuatro, y dentro de la clase generar todos los demás elementos del grupo a partir de estos arreglos. Por tanto como preámbulo de la clase, se definen adicionalmente los siguientes arreglos

int R1[4]= $\{2, 3, 4, 1\}$ ; //Rotacion de 90 grados int F4[4]={1,4,3,2};//Reflexion por la primera diagonal

#### **Miembros de la clase**

- Nombre de la clase:  $D4$ .
- $\blacksquare$  string nombre: Representa el nombre del objeto.
- $\bullet$  *int a*[4]: Atributo basado en la notación vectorial de permutación vista en [\(1.1\)](#page-12-0).
- Constructor  $D4(int m[4])$ : Los valores del arreglo m se transmitirán a a, luego se asigna el nombre de la función por medio de conocer cuales son los dos primeros elementos de m, en base a la observación del cuadro [1.1.](#page-12-3)
- Constructor  $D4(suring)$ : El parámetro pasa información al atributo nombre. Luego se realiza una verificación de igualdad sobre el nombre y según ello se asigna los valores de a. En este punto son de utilidad los arreglos R1 y F4. Por ejemplo si el nombre es r2, se refiere a la rotación de 180◦ y se genera a partir de aplicar dos veces R1. Consultar anexo [A.2](#page-55-0) lineas 399-458.
- bool <sup>∗</sup>elementos Análogo al de la clase Un.
- void agregar( string): Agrega elementos por su nombre. Busca la posición del nombre en GrupoD4, y luego asigna verdadero a esa posición en el arreglo elementos.
- void eliminar (string) Elimina elementos de un objeto, siguiendo la misma estrategia que para agregarlos.
- D4 operator \* (const D4 &)const Representa a la operación del grupo. Al tratarse de permutaciones, lo que realiza el operador, es pasar posiciones mediante el atributo a.
- $\bullet$  bool operator == (const D4&)const Operador de comparación de igualdad para verificar si dos objetos de la clase son iguales mediante comparar que sus nombres coincidan.
- $\bullet$  bool subgrupo() Verifica que un objeto visto como subconjunto sea un subgrupo, mediante comprobar que se cumple la clausura, pero primero comprobando que la identidad se encuentre en el conjunto.
- bool subgrupo normal() Verifica que un objeto sea un subgrupo normal. Primero comprueba que sea subgrupo y luego la definición [1.4.16.](#page-15-3)
- $\blacksquare$  D4 transmutar(int) Permite que un objeto se transforme en cualquier otro objeto de la clase, donde su parámetro indica la posición en el arreglo GrupoD4 del nombre del elemento al cual se va a transmutar.
- $\bullet$  bool pertenece( string) Verifica si un elemento del grupo pertenece al objeto, por medio de su nombre.

Cabe mencionar que algunos métodos no se han mencionado, debido a que su implementación tiene un procedimiento análogo al de los métodos de  $Un.$  Para el detalle de los miembros omitidos se sugiere consultar  $A.2$ .

#### **Clase para** D<sup>4</sup> **como acciones de simetría**

El modelo cuenta con otra clase llamada d4 la cual es la representación del grupo  $D_4$  visto como simetrías. Dentro del código, se ha correspondido a las acciones de simetría con funciones, pero para darle un carácter especial que las diferencie de las funciones comunes, se ha asignado un nuevo nombre,  $fd4$ , al tipo función entera mediante el operador typedef. La sentencia que realiza este cambio es la siguiente:

Por lo tanto cada vez que se instancie una variable del tipo  $fd4$ , se hará referencia a que es una función de simetría del cuadrado. Cada función de simetría debe ser declarada, según la acción que realice. Por lo tanto, un preámbulo de la clase necesita de la declaración de las ocho acciones de simetría.

```
int id(int);
int r90(int);
int r180(int);
int r270(int);
int h(int);
int v(int);
int d1(int);
int d2(int);
```
En el código [A.2,](#page-55-0) en las líneas 15 a 52 está incluída la implementación de cada una de estas funciones.

Adicionalmente, para esta clase también existe un arreglo que permitirá crear objetos mediante variables de tipo entero.

```
fd4 Grupod4[8] = \{id, r90, r180, r270, v, h, d2, d1\};
```
Esta clase guarda bastante similitud con la anterior D4, por ello se detallarán únicamente los miembros de la clase que impliquen algo novedoso en su implementación.

### **Miembros de la clase**

- $\blacksquare$  f d4 funcion Representa a la función de simetría la cual puede ser id, r90, r180, r270, v, h, d1 o d2.
- Constructor  $d4$  ( $fd4$ ). Construye el objeto a partir de la función de simetría.
- $\blacksquare$  string nombre: Será de utilidad para imprimir objetos y saber de cual se trata. Se le asigna un valor desde el constructor  $d4(fd4)$ , dependiendo de cual sea la función tipo  $fd4$ .
- d4 operator  $*(const d4 \&)const$  Representa el producto del grupo. Su dinámica consiste en encontrar la función de Grupod4, que sea igual a la composición de los atributos funcion de los objetos sobre los cuales se está multiplicando mediante verificar que las imágenes de las funciones coincidan en al menos dos elementos.
- $\bullet$  bool operator ==  $(constd4\&) const$  Comparacion de igualdad entre objetos. Se lleva a cabo por medio de verificar que las imágenes de los atributos funcion coincidan en al menos dos elementos.

La implementación de la clase y de todos sus miembros se puede consultar en el código [A.2](#page-55-0) entre las líneas 55 hasta 254.

#### **Clase para grupo**  $Q_8$

El arreglo correspondiente a esta clase para crear objetos mediante variables enteras se declaró de la siguiente forma

string  $GroupoQ8[8]={\{\text{"1", "-1", "i", "-i", "j", "j", "-j", "k", "-k"\}}$ ;

#### **Miembros de la clase**

- *string nombre*: Correspondiente al nombre del elemento que puede ser 1,  $-1$ ,  $i$ ,  $-i$ ,  $j$ ,  $-j$ ,  $k$  **y**  $-k$ .
- $\blacksquare$  int a, b, c, d: Corresponden a los coeficientes del cuaternion, por ejemplo  $i = 0 + (1)i + 0j + 0k$ , entonces para este elemento se tiene que  $a = 0$ ,  $b =$ 1,  $c = 0$  y  $d = 0$ .
- Constructor  $QS(int, int, int, int)$ : Sus parámetros asignan valores para  $a, b, c \mathbf{y} d$ .
- Q8 operator ∗ ( const Q8&)const: Respresenta el producto del grupo. Está basado en la ecuación [\(1.2\)](#page-12-1).

<span id="page-31-0"></span>Los demás miembros de la clase y su implementación se encuentran en el código [A.2.](#page-55-0)

#### **2.0.3. Descomposición de grupos** U<sup>n</sup>

En esta sección se verá el detalle de la implementación de la función para descomponer como sumas directas de grupos cíclicos a los grupos  $U_n$ . La base teórica está conformada por el teorema fundamental de grupos abelianos finitos el cual a su vez tiene su respaldo los lemas [1.4.4](#page-19-0) y [1.4.5.](#page-20-2) El procedimiento de la función va de la siguiente forma: Por el lema [1.4.4](#page-19-0) se asegura que todo grupo abeliano es la suma directa de sus componentes primarias y luego cada componente a su vez, debe descomponerse en grupos cíclicos como lo asegura el lema [1.4.5.](#page-20-2) La cuestión es cómo descomponer cada componente primaria. La respuesta se encuentra en la demostración d[e1.4.5.](#page-20-2)

Para entrar en contexto, suponer que se busca descomponer en grupos

cíclicos a un p−grupo G (recordar que las componentes primarias son p−grupos, p primo). La demostración del lema, indica que  $G = \langle q_1 \rangle \oplus H_1$ donde  $g_1$  es el elemento de orden máximo de  $G$  y  $H_1$  un subgrupo, tales que  $\langle g_1 \rangle \cap H = \{0\}$ . H es el subgrupo al cual precisamente se le aplica la hipótesis inductiva. El efecto de dominó de la inducción matemática conduce a pensar que  $H_1$  también va a ser descompuesto como  $H_1 = \langle g_2 \rangle \oplus H_2$ donde  $H_2$  es un subgrupo de  $H_1$  y  $g_2$  su elemento de orden máximo, tales que  $\langle q_2 \rangle \cap H_2 = \{0\}$ , y así se repite este proceso una cantidad finita de pasos, suponer  $m$  pasos, y precisamente se detiene pues  $G$  llega a ser igual a la suma de los subgrupos cíclicos generados por  $g, g_1, \ldots, g_m$ , que deben cumplir las siguientes propiedades

<span id="page-32-0"></span>
$$
\langle g_i \rangle \cap \sum_{j>i} \langle g_j \rangle = \{0\} \qquad \forall i \in \{1, 2, \dots, m-1\}
$$
 (2.1)

$$
\sum_{j=1}^{m} \langle g_j \rangle = G. \tag{2.2}
$$

Debido a que  $0 \in \langle q_i \rangle$  para todo  $i \in \{1, 2, ..., n\}$ , la condición [\(2.1\)](#page-32-0) es equivalente a

$$
\langle g_i \rangle \cap \sum_{j \neq i} \langle g_j \rangle = \{0\} \qquad \forall i \in \{1, 2, \dots, m\}.
$$
 (2.3)

Por otro lado, se definen los conjuntos  $D_k = \sum_{i=1}^k \langle g_i \rangle$ , con  $k \in \{1,2,3,\dots\}.$ Gracias a la propiedad [\(2.2\)](#page-32-1), se infiere que el proceso termina cuando

<span id="page-32-4"></span><span id="page-32-3"></span><span id="page-32-2"></span><span id="page-32-1"></span>
$$
D_k = G. \tag{2.4}
$$

En este ejemplo, terminaría cuando  $k = m$ .

En resumen, la descomposición de cada componente primaria se basa en buscar los elementos  $g_i$  que cumplan la condición  $(2.3)$  e ir actualizando los conjuntos  $D_k$ , hasta que se verifique [\(2.4\)](#page-32-3).

Además cada vez que se quiera encontrar un nuevo elemento  $g_i$  no se deben de tomar en cuenta los anteriores, ni los elementos que pertenecen a sus subgrupos cíclicos, entonces

$$
g_i \in G \setminus D_{i-1} \qquad \forall i \in \{1, 2, \dots, m\}.
$$
\n
$$
(2.5)
$$

Teniendo en cuenta la dinámica que existe detrás de la demostración del teorema [1.4.12](#page-22-1) se procede a implantarla dentro de la función de descomposición para grupos  $U_n$ . A continuación se detalla su implementación.

#### Función de descomposición en grupos cíclicos para grupos  $U_n$

El prototipo de la función es el siguiente  $int*$  descomposicionUn(int n , int & indice)

La función recibe un entero positivo  $n$  para devolver un arreglo dinámico que almacene los *órdenes* de los grupos cíclicos en los que se descompone el grupo  $U_n$ . El segundo parámetro es referencial de tipo entero con el objetivo de ir contando la cantidad de grupos cíclicos en los que se descompone el grupo.

El arreglo estático gruposciclicos será el que se retornará, el cual se inicia reservando 30 espacios de memoria. A continuación se verifica si n es primo y si lo es se finaliza la función con *indice* = 1 y *gruposciclicos*[0] =  $n-1$ , ya que si n es primo  $U_n$  es cíclico, por consecuencia del teorema de Fermat.

```
if(verificacion_primo(n))
{
    gruposciclicos[0]=n-1;
    indice=1;
}
```
Si  $n$  no es primo, comienza un proceso de obtención de componentes primarias del grupo  $U_n$ .

Se instancia el siguiente objeto

```
Un GRUPO=Un(n,1).G();
```
para trabajar con todos los elementos del grupo, en virtud del método G( ) de la clase Un.

Lo siguiente es utilizar la función *factores\_primos* para obtener un arreglo dinámico con los factores primos del orden del grupo y una variable de tipo entera cuyo valor es la cantidad de factores primos diferentes que hay.

```
int orden_grupo=GRUPO.obtener_orden();
int *factores orden grupo;
int numero_factores_orden_grupo;
```

```
factores primos (orden grupo, factores orden grupo,
               numero_factores_orden_grupo);
```
La variable numero\_factores\_orden\_grupo permite saber cuantas componentes primarias existen, por ello se crea un arreglo de objetos Un donde cada uno de sus elementos es una componente primaria. Más adelante se encontrarán y agregarán los elementos de cada componente, sin embargo al ser subgrupos se las instancia en principio como el conjunto unitario de la unidad

```
Un COMPONENTES[numero_factores_orden_grupo];
        for(int i=0;i<numero_factores_orden_grupo;i++)
            COMPONENTES[i]=Un(n,1);
```
Luego, se crea un arreglo dinámico vector\_ordenes con n − 1 espacios de memoria reservados, donde se almacenarán los órdenes de cada elemento del grupo, con la ayuda del método orden\_elemento y el objeto *GRUPO* a fin de descomponer en factores primos a cada orden.

```
int *vector ordenes=new int [n-1];
      for(int i=0; i <n-1; i++)
          if(GRUPO.elementos[i])
          vector ordenes[i]=Un(n,i+1).orden elemento();
          else
              vector_ordenes[i]=0;
```
Ahora se procederá a asignar los elementos de cada componente primaria. Para ello, se crean un arreglo dinámico factores orden elementos y una variable de tipo entero cantidad\_f actores los cuales, por medio de la función *factores primos*, se encargan de obtener los factores primos y la cantidad de los mismos para el orden de cada elemento del grupo. Los elementos para los cuales la variable cantidad\_f actores tome el valor de 1, significará que su orden es potencia de un primo y por ende, son parte de alguna componente. Para estos elementos, se hace una búsqueda de la componente a la que pertenecen y se les añade a la misma. El proceso de búsqueda y asignación de los elementos de cada componente se lo realiza mediante un bucle for, como se observa a continuación.

```
for(int i=0; i\leq n-1; i++){
    if(vector_ordenes[i]!=0)//si es cero, i no es parte del grupo
    {
        buscador_componente=0;
         factores_primos(vector_ordenes[i],factores_orden_elementos,
         cantidad_factores);
        if( cantidad_factores==1)
        {
        while(factores_orden_grupo[buscador_componente]!=
```

```
factores orden elementos[0])
   buscador_componente++;
COMPONENTES[buscador_componente].agregar(i+1);
}
```
}

}

Ya disponiendo de las componentes primarias, se procede finalmente a descomponer cada una. Al analizar una componente, se verifica primero si su orden es primo, en ese caso, por el teorema [1.4.5,](#page-14-3) la componente ya sería cíclica, y no hay nada más que descomponer. En caso de que el orden no sea primo, se realiza lo siguiente. Se declaran cuatro nuevas variables de tipo entero, la primera se llama OrdenComponente y almacena el orden de la componente en análisis, la segunda, g, y hace referencia a los elementos  $q_i$  de la propiedad  $2.3$ , la tercera se referirá al orden del elemento g encontrado y la cuarta tiene el propósito de transformarse en los elementos del grupo cíclico generado por g.

int OrdenComponente,g,Orden\_g,elemento\_ciclico;

También se instancian dos objeto de la clase  $Un$ . El primero es  $qrupo$  ciclico que como su nombre lo indica, visto como conjunto será el subgrupo cíclico de g, donde justamente va adquiriendo sus elementos con la ayuda de *elemento ciclico*. El segundo objeto, D, es en representación a los conjuntos  $D_k$  del criterio de parada de  $(2.4)$ , y se inicia siendo el conjunto unitario del neutro del grupo. En virtud de la propiedad [\(2.5\)](#page-32-4), se deben eliminar todos los elementos de  $D$  de la componente para hacer una adecuada búsqueda de los  $q_i$ , por ello se realizan los siguientes pasos

```
for(int i=1; i\leq n-1; i++)if(D.elementos[i])//si pertenece a D, se elimina de la componente
    COMPONENTES[l].eliminar(i+1);
```
Se comienza la búsqueda de los  $q_i$  por medio de  $q$ . Una observación adicional es que  $q$  deberá satisfacer que su orden multiplicado por la cardinalidad de D no sea mayor al orden de la componente, caso contrario si se actualiza  $D = \langle g \rangle + D$  (computacionalmente), se estaría violando la propiedad [\(2.3\)](#page-32-2).

Entre los elementos que cumplen  $(2.3)$ , se buscan los candidatos de q y se empieza por tomar los de orden máximo, si bien se mencionó que esa característica no garantiza que tales elementos sean alguno de los  $g_i$ buscados, tienen más potencial de generar que otros.

```
for(int i=1; i < n-1; i + + ) {
    if(COMPONENTES[l].elementos[i]){
        if(vector_ordenes[i]*D.cardinalidad()<=OrdenComponente){
            if(vector_ordenes[i]>Orden_g){
                     Orden_g=vector_ordenes[i];
                     q=i+1;}
            }
       }
    }
```
Ya encontrado un nuevo  $g$  con las condiciones anteriores, se procede a crear su subgrupo cíclico respectivo para luego verificar que se trate en realidad de uno de los  $q_i$ .

```
elemento_ciclico=g;
grupo_ciclico=Un(n,1);
for(int i=2; i \leq-Orden_q;i++)
    {
        grupo_ciclico.agregar(elemento_ciclico);
        elemento_ciclico=(elemento_ciclico*g) %n;
    }
```
Por último, para actualizar  $D$ , se debe verificar que el elemento  $q$  cumpla la condición [\(2.3\)](#page-32-2). Si cumple, q es uno de los  $q_i$  buscados y D se actualiza acorde a como se definieron los conjuntos  $D_k$ .

D=D.suma\_conjuntos(D,grupo\_ciclico);

Para alimentar el arreglo que retorna de la función, se debe añadir el orden de g a gruposciclicos

```
gruposciclicos[indice]=vector_ordenes[g-1];
indice++;
```
En caso que  $q$  no verifique  $(2.3)$ , únicamente se lo descarta y se elimina de la componente para no volverlo a tener en cuenta. Este proceso se repite hasta que la cardinalidad de  $D$  sea igual al orden componente (condición equivalente a que sean iguales); y para todas las componentes. La implementación completa de esta función se encuentra en el anexo [A.3.](#page-65-0)

## <span id="page-36-0"></span>**2.0.4. Isomorfismos entre grupos no abelianos**

La última función del modelo tiene el objetivo de hacer exploraciones con los grupos no abelianos implementados anteriormente,  $Q_8$  y  $D_4$ . Específicamente la función determinará isomorfismos entre estos grupos. No cabe duda en el hecho que los grupos  $D_4$  como simetrías y  $D_4$  como permutaciones son isomorfos, ya que simplemente son perspectivas diferentes del mismo grupo. También se puede verificar rápidamente que  $Q_8$  y  $D_4$  no son isomorfos, una razón se debe a que  $D_4$  cuenta con cuatro elementos de orden 2 mientras que  $Q_8$  tiene solo uno.

Dicho lo anterior, los resultados de la función serán bastante predecibles para nosotros, sin embargo, para la computadora, son en absoluto conocidos, por muy evidentes que sean, y lo interesante será observar la manera en que un computador puede llegar a obtener conclusiones sobre entidades abstractas mediante relacionar los recursos computacionales con conceptos, y teoremas con algoritmos.

#### **Función isomorfismo**

También se incluye un preámbulo de la implementación de esta función, explicando la estrategia que sigue y su base teórica. Es importante mencionar que la función está implementada particularmente para las tres clases Q8 D4 y d4 creadas anteriormente. Sin embargo si se llegara a implementar más clases en representación a otros grupos, el algoritmo de la función serviría todavía. La razón se debe a la forma en que la función determina si dos grupos son isomorfos, y no es más que utilizar el concepto.

Dos grupos son isomorfos cuando existe un homomorfismo biyectivo entre ellos. Con base a la definición, la función busca una biyección entre los grupos, que cumpla la propiedad de homomorfismo.

La cuestión es como trabajar con biyecciones entre los grupos y la respuesta es utilizar permutaciones. La idea es la siguiente: Suponer que  $G_1$  y  $G_2$  son dos grupos tales que  $|G_1| = |G_2| = n$ , que por extensión, son

$$
G_1 = \{x_1, x_2, \dots, x_n\}, \quad G_2 = \{y_1, y_2, \dots, y_n\}.
$$

Si  $P \in S(n)$ , entonces

$$
P = \{p_1, p_2, \dots, p_n\}, \quad p_i \in \{1, 2, \dots, n\}, \ \forall i \in \{1, 2, \dots, n\}.
$$

Se define la función  $F: G_1 \rightarrow G_2$ , tal que

<span id="page-38-0"></span>
$$
F(x_i) = y_{p_i} \qquad \forall i \in \{1, 2, ..., n\}
$$
 (2.6)

la cual es biyectiva.

De esa forma se pueden obtener todas las biyecciones entre  $G_1$  y  $G_2$  a través de permutaciones. Ahora para que alguna de estas biyecciones inducidas por permutaciones sea un homomorfismo, se debe verificar lo siguiente

$$
F(x_i x_j) = F(x_i) F(x_j) = y_{p_i} y_{p_j}
$$
  
\n
$$
\Rightarrow F(x_k) = y_{p_i} y_{p_j} \text{ con } x_k = x_i x_j \qquad \forall i \in \{1, 2, ..., n\}
$$
\n(2.7)

Para poder reflejar esta idea en el programa, serán de gran ayuda los arreglos externos GrupoD4, Grupod4 y GrupoQ8, pues equivalen a tener un orden sobre los elementos de los grupos, o en este caso, de las clases, tal como lo tienen  $G_1$  y  $G_2$ . Se detalla el proceso de la función, a continuación.

Primero se debe mencionar que la función utiliza dos recursos de la biblioteca algorithm, los cuales son la función sort, para ordenar arreglos, y next\_permutation que sirve para obtener permutaciones de un arreglo. El prototipo de la función es el siguiente

```
template <class P, class Q> bool isomorfismo (P grupo1, Q grupo2)
```
Los argumentos de la función serán objetos de las clases D4, d4 y Q8, lo que significa que cada parámetro puede ser de tres tipos distintos. Por tanto es necesario generalizar el tipo de cada parámetro y es aquí donde el uso de plantillas es primordial ya que hace posible esta tarea. Esa es la razón por la cual la función se encuentra declarada mediante plantillas con dos tipos de datos generalizados, uno para cada parámetro.

Luego se crean dos arreglos de ocho elementos que almacenarán el orden de cada elemento de los grupos a analizar. A estos arreglos se los ordena de menor a mayor, y si no son iguales implica que los grupos en análisis no son isomorfos, en caso de ser iguales, no se puede concluir nada aún y se deberá proceder a usar la idea antes descrita. Sin embargo este criterio es de utilidad sobre todo cuando se analicen isomorfismo entre de  $D_4$  y  $Q_8$ , pues no será necesario pasar por permutaciones para concluir que no son isomorfos. Como se detallará más adelante, en el ámbito computacional, las permutaciones representan un alto costo.

```
int ordenes1[8];
int ordenes2[8];
for(int i=0; i<8; i++)\{ordenes1[i]=grupo1.transmutar(i).orden_elemento();
   ordenes2[i]=grupo2.transmutar(i).orden_elemento();
}
sort(ordenes1,ordenes1+8);
sort(ordenes2, ordenes2+8);
```
Notar que el método transmutar cumple su objetivo de permitir acceder a todos los elementos de su clase a través de un solo objeto. También es importante notar que los métodos para cada tipo de dato coinciden, y es lo que permite usar plantillas sin ocasionar errores de correspondencia de tipos, más adelante.

Si los arreglos son iguales, se deben utilizar permutaciones: Para ello, primero se crean el arreglo que permutará a lo largo del programa para generar isomorfismos y algunas variables más.

```
int permutacion[8]={0,1,2,3,4,5,6,7};
int k,h;
h=1;P producto1;
bool verificar;
```
La variable h tiene el objetivo de contar cuantas permutaciones se analizan hasta que la función obtenga una respuesta. La variable  $k$  y tiene la finalidad de encontrar posiciones de elementos en los arreglos externos GrupoD4, grupod4 y GrupoQ8, y trabajará en conjunto con la variable producto1.

Lo que sigue es buscar entre las permutaciones del arreglo permutacion alguna que induzca un homomorfismo, con la ayuda de  $next\; permutation$ , dentro de un lazo do − while.

```
do{
   //codigo
 }while((next_permutation(permutacion,permutacion+8)));
```
Las siguientes lineas de código corresponden a la implantación de [\(2.7\)](#page-38-0) dentro del lazo do − while:

```
verificar=true;
for(int i=0; i<8; i++) {
    for(int j=0; j<8; j++){
        k=0:
        producto1 = (qrupo1.transmutar(i)*qrupo1.transmutar(j));while(grupo1.transmutar(k).nombre!=producto1.nombre)
```

```
k++.
        verificar= verificar&( (qrupo2.transmutar(permutacion[i])*
        grupo2.transmutar(permutacion[j]))==
        grupo2.transmutar(permutacion[k]) );
        if(!verificar)
       break;
    }
   if(!verificar)
   break;
}
if(verificar){
       cout<<" cuentas permutaciones ? "<<h<<endl;
       return true;
    }
}
```
Las correspondencias entre [2.7](#page-38-0) y las variables del código se exponen a continuación

> $x_i = producto1.transmutar(i),$  $x_i = product$ ol.transmutar $(i)$  $x_k = qrupo1.transmutar(k)$  $y_{p_i} = \text{grupo2}.transmutar(\text{permutation}[i]),$  $y_{p_i} = \text{grupo2} \cdot \text{transmutar}(\text{permutation}[j])$

Observar que la variable de tipo lógica  $verificar$  es de gran utilidad pues precisamente se actualiza según la permutación cumpla o no la propiedad de homomorfismo para cada par de elementos del primer grupo. Si en algún punto se vuelve falsa, significa que dicha permutación no induce un homomorfismo, y por tanto no tiene sentido completar los pasos de los lazos for, de ese modo, si verificar es falsa, se rompen los lazos mediante los dos primeros break y se continúa con la siguiente permutación. Igualmente, si una permutación ya induce un homomorfismo, los grupos son isomorfos y ya no es necesario seguir analizando las permutaciones restantes, por lo tanto el lazo do − while se rompería mediante el tercer  $break.$  Finalmente si verificar sale del lazo  $do - while$  con valor falso significa que ninguna permutación induce un homomorfismo, por tanto, los grupos en análisis no serían isomorfos. La implementación completa de la función se encuentra disponible en el anexo [A.4.](#page-67-0)

Las clases D4, d4 y Q8 tienen una dependencia en los arreglos externos GrupoD4, Grupod4 y GrupoQ8 respectivamente. El orden de cómo se disponen los elementos de cada uno de los arreglos tiene consecuencias en varios métodos de las clases, el más sencillo de percibir sería en las tablas de multiplicar, ya que este método imprime las multiplicaciones acorde al orden de los elementos en los arreglos externos. La consecuencia más importante que tienen, es en la función isomorfismo debido a que un cambio en el orden de los elementos de estos arreglos, implica que hubo una permutación, por tanto, la permutación que induzca el homomorfismo para un orden no va a ser la misma para un orden diferente. Es interesante de observar esta situación, pues de hecho ayuda a verificar que la función trabaja adecuadamente al encontrar diferentes permutaciones según el orden de los elementos de los arreglos.

# <span id="page-42-0"></span>**Capítulo 3**

**Resultados, conclusiones y recomendaciones**

## <span id="page-42-1"></span>**3.1. Resultados**

Con el propósito de interactuar con el modelo y obtener sus resultados más fácilmente, se ha creado una interfaz de usuario a través de una aplicación de consola, la cual se encuentra disponible, junto con todos los archivos necesarios para su compilación, en el siguiente [hipervínculo.](https://epnecuador-my.sharepoint.com/:f:/r/personal/camila_guevara_epn_edu_ec/Documents/Modelo%20Computacional?csf=1&web=1&e=AwtuNQ) A continuación, se presentan varias exploraciones sobre grupos finitos que han sido factibles gracias al modelo computacional.

#### <span id="page-42-2"></span>**3.1.1. Grupos** U<sup>n</sup>

Con el objetivo de visualizar los resultados que el modelo puede brindar referentes a los grupos  $U_n$  se ha realizado una exploración que aprovechó la mayoría de recursos disponibles para estos grupos.

Mediante un lazo for y la función factores\_primos se ha buscado un entero *n*, tal que el orden de  $U_n$  tenga al menos cinco factores primos, ya que de esa forma hay más posibilidades que  $U_n$  tenga varias componentes primarias y la visualización sea más llamativa.

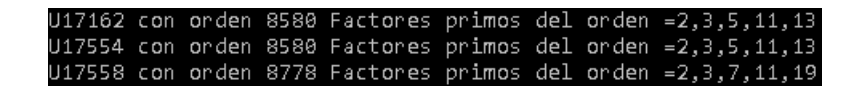

Figura 3.1: Búsqueda de grupos con varias componentes primarias

Entre los enteros *n* tales que el orden de  $U_n$  cumplían tener un orden con al menos cinco factores primos, se escogió  $n = 17554$ . Inmediatamente se descompuso este grupo gracias a la función  $descompositionUn$ , y se obtuvieron los siguientes resultados:

```
Grupo U17554 con orden 8580
COMPONENTES
COMPONENTE 2 orden=4:
 , 5763, 11791, 17553,COMPONENTE_3 orden=3:
1, 10481, 15983,<br>COMPONENTE_5 orden=5:
1, 2547, 2681, 8175, 9783,<br>1, 2547, 2681, 8175, 9783,<br>00MPONENTE_11 orden=11:<br>1, 263, 2359, 5241, 5503, 6027, 7075, 7861, 9171, 13625, 16507,
 OMPONENTE 13 orden=13:
1, 2279, 4959, 8577, 9381, 10587, 10855, 13401, 13669, 14339, 14473, 15411, 16081,
U17554 '=' Z2+Z2+Z3+Z5+Z11+Z13
```
Se utilizó el método subgrupo con la información de la componente más grande,  $G_{13}$ , y se ha verificado que es en efecto un subgrupo tal como lo indica el teorema [1.4.6.](#page-18-2)

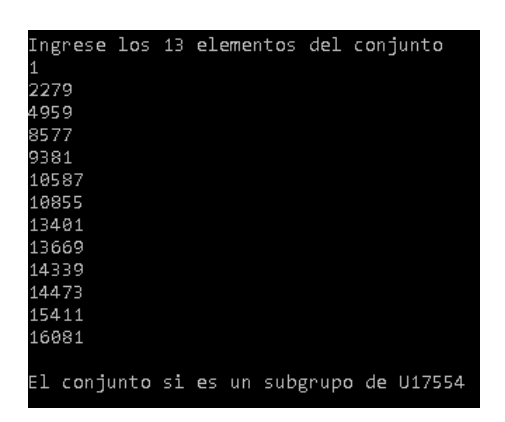

Otra razón de la elección de  $n = 17554$  se debe a que es un número aleatorio y grande, y al haber obtenido resultados válidos, se ha evidenciado que el modelo trabaja correcta y adecuadamente para los diversos valores de n. Sin embargo por la gran cantidad de elementos que tiene este grupo, no se han utilizado algunos recursos más de Un, como por ejemplo visualizar la tabla de multiplicar, o sumar conjuntos. Por tal razón, se aplicaron estos métodos al grupo  $U_{22}$  para visualizar la manera en la que actúan.

|    |    | Ingrese n para |        |    |    | ver la tabla de Un: |    |    |    |    |  |
|----|----|----------------|--------|----|----|---------------------|----|----|----|----|--|
| 22 |    |                |        |    |    |                     |    |    |    |    |  |
| χI | 1  | з              | 5      | 7  | 9  | 13                  | 15 | 17 | 19 | 21 |  |
| 1  | 1  | з              | 5      | 7  | 9  | 13                  | 15 | 17 | 19 | 21 |  |
| υ  | В  | 9              | 15     | 21 | 5  | 17                  | 1  | 7  | 13 | 19 |  |
| 5  | 5  | 15             | З      | 13 | 1  | 21                  | 9  | 19 | 7  | 17 |  |
| 7  | 7  | 21             | 13     | 5  | 19 | З                   | 17 | 9  | 1  | 15 |  |
| 9  | 9  | 5              | 1      | 19 | 15 | 7                   | з  | 21 | 17 | 13 |  |
| 13 | 13 | 17             | 21     | з  | 7  | 15                  | 19 | 1  | 5  | 9  |  |
| 15 | 15 | 1              | 9      | 17 | З  | 19                  | 5  | 13 | 21 | 7  |  |
| 17 | 17 | 7              | 19     | 9  | 21 | 1                   | 13 | з  | 15 | 5  |  |
| 19 | 19 | 13             | 7      | 1  | 17 | 5                   | 21 | 15 | 9  | υ  |  |
| 21 | 21 | 19             | 7<br>1 | 15 | 13 | 9                   | 7  | 5  | з  | 1  |  |
|    |    |                |        |    |    |                     |    |    |    |    |  |

Figura 3.2: Tabla de multiplicar de  $U_{22}$  obtenida mediante el modelo.

| Componente $62 = 1$ , $21$ ,           |
|----------------------------------------|
| Componente G5 = 1, 3, 5, 9, 15,        |
| La suma de los conjuntos anteriores es |
| 1, 3, 5, 7, 9, 13, 15, 17, 19, 21,     |
| Si es todo el grupo U22                |
|                                        |

Figura 3.3: Suma de componentes primarias de  $U_{22}$ 

Por último, se presenta una tabla con la descomposición primaria de 46 grupos  $U_n$ , donde el *n* para los 20 primeros grupos ha tiene un valor aleatorio entre 10 y 120, y los 26 grupos restantes tienen un valor de n entre 300 y 40000. E

#### **Observación:**

• Para todo entero positivo  $n$ , todos los grupos cíclicos de orden  $n$  son isomorfos entre sí, por tal motivo, toda descomposición cíclica puede expresarse mediante los grupos  $\mathbb{Z}_n$ .

• El algoritmo para la descomposición de grupos  $U_n$  es computacionalmente limitado. Después de realizar varias pruebas, se determinó que descomponer grupos  $U_n$  con n mayor a 40000 se vuelve una tarea inestable. Por ello, se escogieron valores aleatorios de n hasta 40000.

| $U_n$          | Orden | Descomposición                                                                                  | $U_n$       | Orden | Descomposición                                                                                     |
|----------------|-------|-------------------------------------------------------------------------------------------------|-------------|-------|----------------------------------------------------------------------------------------------------|
| $U_{109}$      | 108   | $\mathbb{Z}_{108}$                                                                              | $U_{30}$    | 8     | $\mathbb{Z}_2+\mathbb{Z}_4$                                                                        |
| $U_{40}$       | 16    | $\mathbb{Z}_4+\mathbb{Z}_2+\mathbb{Z}_2$                                                        | $U_{74}$    | 36    | $\mathbb{Z}_4+\mathbb{Z}_9$                                                                        |
| $U_{105}$      | 48    | $\mathbb{Z}_4+\mathbb{Z}_2+\mathbb{Z}_2+\mathbb{Z}_3$                                           | $U_{55}$    | 40    | $\mathbb{Z}_4+\mathbb{Z}_2+\mathbb{Z}_5$                                                           |
| $U_{14}$       | 6     | $\mathbb{Z}_2+\mathbb{Z}_3$                                                                     | $U_{73}$    | 72    | $\mathbb{Z}_{72}$                                                                                  |
| $U_{87}$       | 56    | $\mathbb{Z}_4+\mathbb{Z}_2+\mathbb{Z}_7$                                                        | $U_{116}$   | 56    | $\mathbb{Z}_4+\mathbb{Z}_2+\mathbb{Z}_7$                                                           |
| $U_{92}$       | 44    | $\mathbb{Z}_2+\mathbb{Z}_2+\mathbb{Z}_{11}$                                                     | $U_{16}$    | 8     | $\mathbb{Z}_4+\mathbb{Z}_2$                                                                        |
| $U_{10}$       | 4     | $\mathbb{Z}_4$                                                                                  | $U_{31}$    | 30    | $\mathbb{Z}_{30}$                                                                                  |
| $U_{51}$       | 32    | $\mathbb{Z}_{16}+\mathbb{Z}_2$                                                                  | $U_{55}$    | 40    | $\mathbb{Z}_4+\mathbb{Z}_2+\mathbb{Z}_5$                                                           |
| $U_{104}$      | 48    | $\mathbb{Z}_4+\mathbb{Z}_2+\mathbb{Z}_2+\mathbb{Z}_3$                                           | $U_{94}$    | 46    | $\mathbb{Z}_2+\mathbb{Z}_{23}$                                                                     |
| $U_{22}$       | 10    | $\mathbb{Z}_2+\mathbb{Z}_5$                                                                     | $U_{46}$    | 22    | $\mathbb{Z}_2+\mathbb{Z}_{11}$                                                                     |
| $U_{7041}$     | 4692  | $\mathbb{Z}_2 + \mathbb{Z}_2 + \mathbb{Z}_3 + \mathbb{Z}_{17} +$<br>$\mathbb{Z}_{23}$           | $U1286\,$   | 642   | $\mathbb{Z}_2 + \mathbb{Z}_3 + \mathbb{Z}_{107}$                                                   |
| $U_{647}$      | 646   | $\mathbb{Z}_{646}+$                                                                             | $U_{2954}$  | 1260  | $\mathbb{Z}_2 + \mathbb{Z}_2 + \mathbb{Z}_3 + \mathbb{Z}_3 +$<br>$\mathbb{Z}_5+\mathbb{Z}_7$       |
| $U_{6682}$     | 3120  | $\mathbb{Z}_4+\mathbb{Z}_2+\mathbb{Z}_2+\mathbb{Z}_3+$<br>$\mathbb{Z}_5+\mathbb{Z}_{13}$        | $U_{2961}$  | 1656  | $\mathbb{Z}_2 + \mathbb{Z}_2 + \mathbb{Z}_2 + \mathbb{Z}_3 +$<br>$\mathbb{Z}_3+\mathbb{Z}_{23}$    |
| $U_{7077}$     | 4032  | $\mathbb{Z}_{16} + \mathbb{Z}_2 + \mathbb{Z}_2 + \mathbb{Z}_3 +$<br>$\mathbb{Z}_3+\mathbb{Z}_7$ | $U_{1346}$  | 672   | $\mathbb{Z}_{32}+\mathbb{Z}_3+\mathbb{Z}_{27}$                                                     |
| $U_{5914}$     | 2956  | $\mathbb{Z}_4 + \mathbb{Z}_{739}$                                                               | $U_{7638}$  | 2376  | $\mathbb{Z}_2 + \mathbb{Z}_2 + \mathbb{Z}_2 + \mathbb{Z}_9 +$<br>$\mathbb{Z}_3+\mathbb{Z}_{11}$    |
| $U_{1007}$     | 936   | $\mathbb{Z}_4+\mathbb{Z}_2+\mathbb{Z}_2+\mathbb{Z}_9+$<br>$\mathbb{Z}_{13}$                     | $U_{1357}$  | 1276  | $\mathbb{Z}_2 + \mathbb{Z}_2 + \mathbb{Z}_{11} + \mathbb{Z}_{29}$                                  |
| $U_{\rm 9502}$ | 4750  | $\mathbb{Z}_2 + \mathbb{Z}_{125} + \mathbb{Z}_{19}$                                             | $U_{6425}$  | 5120  | $\mathbb{Z}_{256} + \mathbb{Z}_4 + \mathbb{Z}_5$                                                   |
| $U_{4960}$     | 1920  | $\mathbb{Z}_8 + \mathbb{Z}_4 + \mathbb{Z}_2 + \mathbb{Z}_2 +$<br>$\mathbb{Z}_3+\mathbb{Z}_5$    | $U_{9308}$  | 4272  | $\mathbb{Z}_4+\mathbb{Z}_2+\mathbb{Z}_2+\mathbb{Z}_3+$<br>$\mathbb{Z}_{89}$                        |
| $U_{1553}$     | 1552  | $\mathbb{Z}_{1552}$                                                                             | $U_{2197}$  | 2028  | $\mathbb{Z}_4 + \mathbb{Z}_3 + \mathbb{Z}_{169}$                                                   |
| $U_{1551}$     | 920   | $\mathbb{Z}_2 + \mathbb{Z}_2 + \mathbb{Z}_5 + \mathbb{Z}_{23}$                                  | $U_{9100}$  | 2880  | $\mathbb{Z}_4+\mathbb{Z}_4+\mathbb{Z}_2+\mathbb{Z}_2+$<br>$\mathbb{Z}_3+\mathbb{Z}_3+\mathbb{Z}_5$ |
| $U_{31484}$    | 14784 | $\mathbb{Z}_{16}+\mathbb{Z}_2+\mathbb{Z}_2+\mathbb{Z}_3+$<br>$\mathbb{Z}_7+\mathbb{Z}_{11}$     | $U_{36265}$ | 29008 | $\mathbb{Z}_4 + \mathbb{Z}_4 + \mathbb{Z}_{49} + \mathbb{Z}_{37}$                                  |
| $U_{32952}$    | 10976 | $\mathbb{Z}_4+\mathbb{Z}_2+\mathbb{Z}_2+\mathbb{Z}_2+$<br>$\mathbb{Z}_{343}$                    | $U_{18552}$ | 5616  | $\mathbb{Z}_4+\mathbb{Z}_2+\mathbb{Z}_2+\mathbb{Z}_9+$<br>$\mathbb{Z}_3+\mathbb{Z}_{13}$           |
| $U_{35017}$    | 32832 | $\mathbb{Z}_{32} + \mathbb{Z}_2 + \mathbb{Z}_9 + \mathbb{Z}_3 +$<br>$\mathbb{Z}_{19}$           | $U_{13812}$ | 4600  | $\mathbb{Z}_2 + \mathbb{Z}_2 + \mathbb{Z}_2 + \mathbb{Z}_{25} +$<br>$\mathbb{Z}_{23}$              |

Cuadro 3.1: Descomposición de varios grupos  $\mathcal{U}_n.$ 

### **Grupos** D4 **y** Q8

Gracias a los métodos inverso y orden\_elemento se obtuvieron el inverso y orden de cada elemento de lo grupos D4 y Q8. Los resultados se resumen en la siguiente tabla:

<span id="page-46-1"></span>

|                  | $D_4$          |                  | $Q_8$                    |                |                  |  |  |
|------------------|----------------|------------------|--------------------------|----------------|------------------|--|--|
| Elemento         | Orden          | Inverso          | Elemento                 | Orden          | Inverso          |  |  |
| id               |                | id               | 1                        |                |                  |  |  |
| $r_{90}$         | 4              | $r_{270}$        | $-1$                     | $\overline{2}$ |                  |  |  |
| $r_{\rm 180}$    | $\overline{2}$ | $r_{\rm 180}$    | i                        | 4              | -2               |  |  |
| $r_{270}$        | 4              | $r_{90}$         | $-2$                     | 4              | $\dot{i}$        |  |  |
| $\boldsymbol{v}$ | $\overline{2}$ | $\boldsymbol{v}$ | $\overline{\mathcal{U}}$ | 4              |                  |  |  |
| $\boldsymbol{h}$ | $\overline{2}$ | $\boldsymbol{h}$ | $-1$                     | 4              | J                |  |  |
| $d_1$            | $\overline{2}$ | d1               | $\boldsymbol{k}$         | 4              | $-k$             |  |  |
| $d_2$            | $\overline{2}$ | d2               | $-k$                     | 4              | $\boldsymbol{k}$ |  |  |

Cuadro 3.2: Ordenes e inversos de los elementos de  $D_4$  y  $Q_8$ 

Además gracias al método tabla se obtuvieron las tablas de multiplicar de ambos grupos.

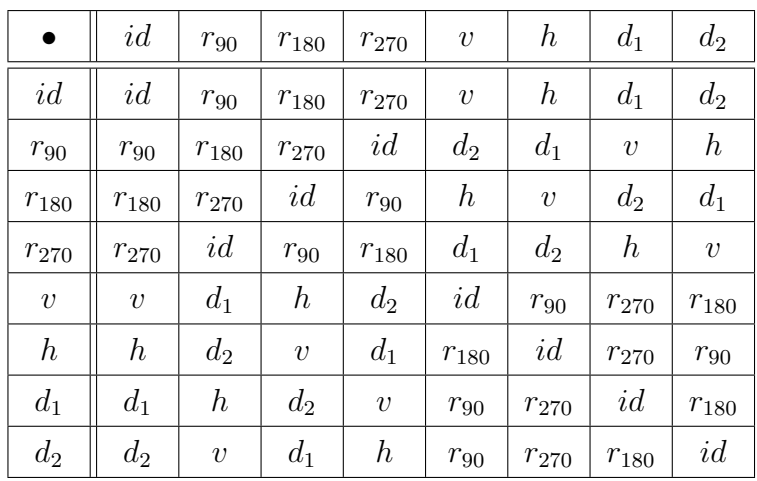

<span id="page-46-0"></span>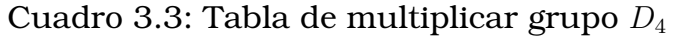

<span id="page-47-0"></span>

| $\bullet$   1   -1   i   -i   j   -j   k   -k                                                            |  |  |  |  |
|----------------------------------------------------------------------------------------------------|--|--|--|--|
|                                                                                                    |  |  |  |  |
| $-1 \parallel -1 \parallel 1 \parallel -i \parallel i \parallel -j \parallel j \parallel -k \parallel k$ |  |  |  |  |
| $i \parallel i \parallel -i \parallel -1 \parallel 1 \parallel k \parallel -k \parallel -j \parallel j$  |  |  |  |  |
| $-i \parallel -i \parallel i \parallel 1 \parallel -1 \parallel -k \parallel k \parallel j \parallel -j$ |  |  |  |  |
| $j \parallel j \mid -j \mid -k \mid k \mid -1 \mid 1 \mid i \mid -i$                                     |  |  |  |  |
| $-j \parallel -j \parallel j \parallel k \parallel -k \parallel 1 \parallel -1 \parallel -i \parallel i$ |  |  |  |  |
| $k \mid k \mid -k \mid j \mid -j \mid -i \mid i \mid 1 \mid -1$                                          |  |  |  |  |
|                                                                                                    |  |  |  |  |

Cuadro 3.4: Tabla de multiplicar grupo  $Q_8$ 

La información de la tabla [3.2](#page-46-1) permite inferir que los conjuntos  $\{id, r_{90}, r_{180}, r_{270}\},$  ${id, r_{90}}$ ,  ${id, v}$ ,  ${id, h}$ ,  ${id, d_1}$  y  ${id, d_2}$  son subgrupos, pero no se tiene conocimiento de si son normales. Para resolver esta inquietud, se utilizará el métodos subgrupo\_normal de la clase d4. Las respuestas que arroja el modelo son:

|  | El conjunto {id r180 r90 r270 } Si es un subgrupo normal de d4                                   |
|--|--------------------------------------------------------------------------------------------------|
|  | El conjunto $\{id \vee\}$ no es un subgrupo normal                                               |
|  | El conjunto $\{id h\}$ no es un subgrupo normal<br>El conjunto {id d1 } no es un subgrupo normal |
|  | El conjunto $\{id d2\}$ no es un subgrupo normal                                                 |
|  | El conjunto {id r180 } Si es un subgrupo normal de d4                                            |

Figura 3.4: Verificación de subgrupos normales de D<sup>4</sup>

Para finalizar con los resultados de grupos no abelianos se visualizarán varias pruebas de isomorfismo entre D4, d4 y Q8.

Se comienza por verificar mediante el modelo que efectivamente  $D_4$  y  $Q_8$ no son isomorfos

| Escoja el grupo 1<br>D4<br>$\mathbf{2}$<br>d4<br>В<br>Q8   |  |                                                                   |  |    |
|------------------------------------------------------------|--|-------------------------------------------------------------------|--|----|
| Escoja el grupo 2<br>1)<br>D4<br>d4<br>2)<br>3)<br>Q8<br>Β |  |                                                                   |  |    |
| Los                                                        |  | Verificacion de isomorfismo entre D4 y<br>grupos no son isomorfos |  | Q8 |

Figura 3.5:  $D_4$  y  $Q_8$  no son isomorfos

Por el hecho que la función *isomor fismo* obtiene resultados según varíe el orden de los elementos de los arreglos GrupoD4, Grupod4 y GrupoQ8. Se ha realizado pruebas de isomorfismos para D4 y d4 con varios cambios de orden en los arreglos GrupoD4 y Grupod4. Los resultados se exponen a continuación:

```
string GrupoD4[8]={"id","f4","f3","r1","f2","r3","r2","f1"};
fd4 Grupod4[8]={id,r270,r90,v,d1,d2,h,r180};
```

```
Isomorfismo entre d4 y D4
cuentas permutaciones ? 1811
Isomorfismo a traves de la permutacion: \{0, 3, 5, 1, 4, 7, 2, 6\}
```

```
string GrupoD4[8]={"id","f1","f2","r2","f4","r3","r1","f3"};
fd4 Grupod4[8]={id,r180,v,r90,d2,d1,h,r270};
```
Isomorfismo entre D4 y d4 cuentas permutaciones ? 1211 Isomorfismo a traves de la permutacion:  $\{0, 2, 6, 1, 4, 7, 3, 5\}$ 

```
string GrupoD4[8]={"id","r1","r3","f4","f1","r2","f2","f3"};
fd4 Grupod4[8]={id,r180,v,r90,d2,d1,h,r270};
```

```
Isomorfismo entre d4 y D4
cuentas permutaciones ? 3136
Isomorfismo a traves de la permutacion: {0, 5, 3, 1, 6,
```
La linea cuantas permutaciones se refiere a el número de permutaciones que se evaluaron antes de encontrar la permutación que induce el isomorfismo, por lo tanto el número que se refleja puede ser hasta 8! que

<span id="page-49-0"></span>corresponde al número de permutaciones de 8 elementos que existen.

# **3.2. Conclusiones y recomendaciones**

## <span id="page-49-1"></span>**3.2.1. Conclusiones**

- 1. Los objetivos planteados se han cumplido y el resultado obtenido es la interfaz en base al modelo computacional implementado. El modelo permite obtener la descomposición cíclica de los grupos  $U_n$ , verificar isomorfismos entre  $Q_8$  y  $D_4$ , visualizar tablas de multiplicación, conocer los órdenes e inversos de sus elementos y verificar si subconjuntos particulares son subgrupos o subgrupos normales, para las tres estructuras.
- 2. Al obtener la descomposición cíclica de los grupos  $U_n$  mediante el modelo computacional, toda pregunta referente a  $U_n$  se reduce a una pregunta acerca de grupos cíclicos que serán más sencillas de responder o comprender, gracias a las propiedades básicas de estos grupos.
- 3. El modelo permite visualizar dos niveles de correspondencias. El más evidente, son los isomorfismos entre grupos. El otro nivel es corresponder los conceptos u objetos abstractos con algoritmos y recursos computacionales. En conclusión, concretar entidades abstractas conlleva una estructura compleja de varios niveles y recursos para su realización.

## <span id="page-49-2"></span>**3.2.2. Recomendaciones**

1. La función para descomponer en grupos cíclicos a los grupos  $U_n$  tiene ciertas limitaciones. Una de las más importantes es con respecto al arreglo elementos cuya asignación de memoria se realiza en función lineal de n. Si bien esto evita que se reasigne espacio, lo cual implica un alto costo computacional, también desperdicia recursos debido a que el orden del grupo suele ser mucho menor a  $n$ . Por tal razón se recomienda indagar nuevas estrategias que permitan trabajar con subconjuntos de  $U_n$  tal como se lo ha logrado a traves de elementos.

Otra limitación es referente a los función para verificar isomorfismos entre los grupos no abelianos implementados. La función trabaja con permutaciones, que implican altos costos computacionales por su complejidad algorítmica. Se recomienda agregar más criterios, para que la función resulte más eficiente y deba de pasar por permutaciones en un menor número de ocasiones.

- 2. Se recomienda para futuros trabajos implementar grupos finitamente generados y su respectivo teorema fundamental, con el fin de lograr una descomposición cíclica de esta clase de estructuras también.
- 3. Los métodos que trabajan con el concepto de subgrupo y subgrupo normal, cumplen simplemente responder si un subconjunto que especifique el usuario, tiene tales cualidades. Sin embargo para los grupos  $Q_8$  y  $D_4$  sería factible implementar una función que trabaje con permutaciones para poder encontrar todos los subgrupos y subgrupos normales que existan.
- 4. La programación genérica ha sido el recurso que ha permitido el desarrollo de este modelo computacional, pero existen muchos más enfoques a diversas áreas de la matemática abstracta que se han pretendido estudiar y trabajar por medio de la programación genérica. Uno de ellos, es la implementación de conceptos por medio de *templates*. Se recomienda seguir la bibliografía [\[2\]](#page-69-3) para tener una mejor comprensión de este tema.

# <span id="page-51-0"></span>**Capítulo A**

## **Anexos**

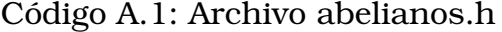

```
1 #ifndef ABELIANOS_H_INCLUDED<br>2 #define ABELIANOS H INCLUDED
        #define ABELIANOS_H_INCLUDED
  3 #include <iostream>
  4 #include<cmath>
  5 using namespace std;<br>6 int mcd(int. int );
  \begin{bmatrix} 6 \\ 7 \end{bmatrix} int mcd(int, int);
  7 bool verificacion_primo(int);<br>8 void factores primos(int, int
 8 void factores_primos(int, int & , int &);<br>9 int mcd(int a, int b)
        int mcd(int a, int b)
\begin{array}{c} 10 \\ 11 \end{array} {
\begin{array}{c|c}\n 11 & \text{if (b==0)} \\
 12 & \text{return (a)}\n \end{array}\begin{array}{c|c} 12 & \text{return (a)}; \\ 13 & \text{return mod} \end{array}return mcd(b,a%b);
14 }
15 bool verificacion_primo(int p)
\frac{16}{17} {
                  if('p!=1) & (p *2 !=0))\begin{array}{c|c} 18 & \phantom{0} & 19 \end{array}19 \left\{\n \begin{array}{c}\n \text{for}( \text{int } i=3; i<=sqrt(p); i=i+2) \\
 \text{if}( p*_i==0)\n \end{array}\n\right.\begin{array}{c|c}\n 20 & \text{if (p%i == 0)} \\
 21 & \text{return}\n\end{array}return false;
\begin{array}{c|c} 22 & & \rightarrow \\ 23 & & \end{array}\begin{array}{c|c} 23 & \text{else} \end{array}\begin{array}{c|c} 24 & \text{return false;} \\ 25 & \text{return true:} \end{array}return true;
26\frac{27}{28}void factores_primos(int n, int* &k, int &t)<br>{
\frac{29}{30}\begin{array}{c|c} 30 & \text{k=new int}[15]; \\ 31 & \text{t=1}; \end{array}t=1;32 | if(n \geq 2==0)
\begin{array}{c|c}\n 33 & \uparrow \\
 34 & \downarrow\n \end{array}\begin{array}{c|c}\n 34 & \text{k[t-1]=2;} \\
 35 & \text{t++;} \n\end{array}t++;\begin{array}{c|c}\n 36 & \rightarrow \\
 37 & \text{w}\n\end{array}\begin{array}{c|cc} 37 & \text{while} & \text{in} & 2 == 0 \\ 38 & & \text{in} = \frac{\text{n}}{2} \end{array}\begin{array}{c|c}\n 38 & n = n/2; \\
 39 & \text{for (int i =} \n\end{array}for (int i = 3; i <= sqrt(n); i = i + 2)
```

```
\begin{array}{c|c} 40 & \{41\} \end{array}if(n%i==0)\begin{array}{c|c}\n 42 & \phantom{0} \\
 43 & \phantom{0}\n \end{array}43 \| k[t-1]=i;<br>44 \| t;t++;\begin{array}{c|c}\n 45 & & & \rightarrow \\
 46 & & & \text{w}\n \end{array}46 while (n \text{ s i } == 0)<br>
n = n/i;n = n/i;\begin{array}{c|c}\n 48 & \rightarrow \\
 49 & \rightarrow\n \end{array}\begin{array}{c|cc} 49 & \text{if } (n > 2) \\ 50 & \text{if } t-1 \end{array}\begin{array}{c|c} 50 & k[t-1]=n; \end{array} else
  \begin{array}{c|c} 51 & \text{else} \end{array}t--;53 || }
  54
            class Un
  \frac{56}{57} {
  \frac{57}{58} public:
  \begin{array}{c|c} 58 & \text{Un}() \{ \} \\ 59 & \text{Un} (int. \end{array}\begin{bmatrix} 59 \\ 60 \end{bmatrix} Un(int, int);
  \begin{array}{c|c} 60 & \text{int n;} \\ 61 & \text{int p;} \end{array}\begin{array}{c|c} 61 & \text{int } \mathsf{p;} \\ 62 & \text{bool } \star \end{array}\begin{array}{c|c} 62 & \text{bool} \neq 1 \end{array} bool \astelementos;
  \begin{array}{c|c} 63 & \text{void agreement(int)} \\ 64 & \text{void eliminate(int)} \end{array}\begin{array}{c|c} 64 & \text{void eliminate(int)}; \\ 65 & \text{Un operator + (const)} \end{array}65 Un operator +(const Un&)const;<br>66 bool operator == (const Un&)con
  66 bool operator ==(const Un&)const;<br>67 int obtener orden();
  \begin{array}{c|c} 67 & \text{int} \text{obtener\_orden} \text{();} \\ 68 & \text{Un inverse} \text{();} \end{array}68 Un inverso();<br>69 int cardinali
  \begin{array}{c|c} 69 & \text{int cardinalidad } () \\ \hline 70 & \text{int orden elemento()} \end{array}70 int orden_elemento();<br>
71 bool subgrupo();
  \begin{array}{c|c} 71 & \text{bool subgroup()} \\ 72 & \text{void table()} \end{array}\begin{array}{c|c} 72 & \text{void } \text{table} \ (73) & \text{Un } G() \text{;} \end{array}\begin{array}{c|c} 73 & \text{Un } G() \\ 74 & \text{friend} \end{array}74 friend std::ostream& operator<<(std::ostream& os, const Un&);<br>75 Un suma conjuntos(Un,Un);
                                 Un suma_conjuntos(Un,Un);
  76
            \vert \} ;
  78
         \parallel int Un:: cardinalidad()
  \begin{array}{c} 80 \\ 81 \end{array} {
  \begin{array}{c|c} 81 & \text{int } x=0; \\ 82 & \text{for (int)} \end{array}\begin{array}{c|c} 82 & \text{for}(int i=0;i=n-1;i++) \\ 83 & \text{if}(elements[i]) \end{array}\begin{array}{c|c} 83 & \text{if (elements[i])} \\ 84 & \text{x++;} \end{array}x++;85
                       return x;
  \begin{array}{c} 87 \\ 88 \end{array} }
         \parallel void Un::eliminar(int m)
  \begin{array}{c|c} 89 & 6 \\ 90 & 8 \end{array}90 \left| \begin{array}{c} \text{if}(\text{mod}(m,n) == 1) \\ \text{elementos}(\text{mod}(m,n) == 1) \end{array} \right|91 elementos[(m%n)-1]=false;<br>92 else
  \begin{array}{c|c} 92 & \text{else} \end{array}cout<<"No es un elemento del grupo"<<endl;
  94 }
  95 Un Un:: suma_conjuntos (Un a, Un b)
  \frac{96}{97} {
  \begin{array}{c|c} 97 & \text{Un c;} \\ 98 & \text{if (a.}) \end{array}if(a.n==b.n)
\begin{array}{c|c} 99 & & & 100 \\ 100 & & & & \end{array}\begin{array}{c} 100 \\ 101 \end{array} c=Un(a.n,1);
                                c.eliminar(1);
\begin{array}{c|c} 102 & \text{for}(int j=0; j \le a.n-1; j++) \\ 103 & \text{if}(a, elementos[i]) \end{array}\left| \begin{array}{cc} 103 \\ 104 \end{array} \right| if(a.elementos[j])<br>for(int k=0:k<
                                            for(int k=0; k < a . n-1; k++)
```

```
\left| \begin{array}{c} 105 \\ 106 \end{array} \right| if(b.elementos[k])<br>c.agregar((i+1)
               c \text{.} \text{agregar}((j+1)*(k+1));\frac{107}{108}else
\begin{array}{c|c} 109 & & & 1 \\ 110 & & & \end{array}110 cout<<"No son subconjuntos de un mismo grupo"<<endl;<br>111 return Un(1,1);
               return Un(1,1);<br>}
\frac{112}{113}return c;
114 }
115 Un Un:: G()
\frac{116}{117} {
\begin{array}{c|c} 117 & \text{Un } b = \text{Un } (n, 1); \\ 118 & \text{for } (\text{int } i = 2); \end{array}118 for (int i=2; i <n; i + + )<br>119 if (mcd(i, n) ==
\left| \begin{array}{ccc} 119 \\ 120 \end{array} \right| if(mcd(i,n)==1)<br>b.agrega
\begin{array}{c|c} 120 & \text{b.agergar(i)}; \\ 121 & \text{return b}; \end{array}return b;
\frac{1}{22} }
123
124 void Un::tabla()
\frac{125}{126} {
\begin{array}{c|c} 126 & \text{bool} \star \text{A} = \text{new} \text{bool} \left[ \text{n-1} \right]; \\ 127 & \text{A} = G \text{O} \text{ elements}; \end{array}A=G().elementos;
128
129 cout.setf(ios::left);<br>130 cout.width(2);
130 cout.width(2);
131 \parallel cout << " X | ";
132 for(int k=0; k < n - 1; k + +)
\begin{array}{c|c}\n 133 & \phantom{0} \\
 134 & \phantom{0}\n \end{array}if(A[k])135 {
136 cout.width(2);<br>137 cout.width(2);
\begin{array}{c|c}\n 137 & \text{cout.width}(2); \\
 \hline\n 138 & \text{cov}\n \end{array}\text{cout} \ll k+1 \ll " \ | \ ";139 }
\begin{array}{c|c} 140 & & \frac{1}{2} \\ 141 & & \frac{1}{2} \end{array}\begin{array}{c|c} 141 & \text{cout} \le \text{cend}; \\ 142 & \text{for (int i=0)} \end{array}for(int i=0; i \le n-1; i++)\begin{array}{c|c} 143 & \{144\} \end{array}if(A[i])\begin{array}{c|c|c|c|c} 145 & & & & 146 \end{array}146 \begin{array}{c|c} 146 & \text{cout.setf}(i\text{os}:left) \\ 147 & \text{cout.width}(2); \end{array}\begin{array}{c|c}\n 147 & \text{cout.width(2)}; \\
 \hline\n 148 & \text{c} \n\end{array}\begin{array}{c|c|c|c|c} 148 & \text{cout} < i+1 < & \text{''} \\ 149 & \text{for (int } i=0; i < n-1) \end{array}149 \left| \begin{array}{ccc} 149 & \text{for}(int j=0; j<n-1; j++) \\ 150 & \text{if}(int j=n-1; j++) \end{array} \right|150 \parallel\frac{151}{152} if (A[j])
152 \parallel153 cout.width(2);<br>154 cout.width(2);
\begin{array}{c|c|c|c} 154 & \text{cout width (2);} \ 155 & \text{cout} < (i+1) \star (i) \end{array}\left| \begin{array}{c} 155 \\ 156 \end{array} \right| cout<<(i+1)*(j+1) %n<<" | ";
156 }
157 \|158 cout<<endl;
159 }
160 }
161 | }
162
       int Un::orden elemento()
\frac{164}{165} {
\begin{array}{c|c} 165 & \text{int } x=p \\ 166 & \text{int } i=1 \end{array}\begin{array}{c|c} 166 & \text{int } j=1; \ \hline 167 & \text{while } (x!) \end{array}while(x!=1)\begin{array}{|c|c|c|c|c|}\n \hline\n 169 & & & & \n\end{array}x=(x*p) n;
```

```
170 || i j++;
\begin{array}{c|c} 171 & & & \rightarrow \\ 172 & & & r \end{array}return j;
173 }
174
175 | bool Un:: subgrupo()
\frac{176}{177} {
                 if(elementos[0])
\begin{array}{c|c} 178 & \text{ } & 179 \end{array}for(int i=1; i(n-1; i++)\begin{array}{c|c}\n 180 & \text{f}\n \hline\n 181 & \text{f}\n \end{array}if(elementos[i])
\begin{array}{c|c|c|c|c} 182 & & & & 183 \end{array}\begin{array}{c|c}\n 183 & \text{for}(int j=i; j<n-1; j++) \\
 184 & \text{if}(int j=i; j<n-1; j++)\n \end{array}184 (185 if (elementos[j]) if (elementos[j]) if (elementos[j])
\left| \begin{array}{c} 186 \\ 187 \end{array} \right| if(!elementos[(i+1)*(j+1) %n-1])<br>187
187 return false;<br>188 return false;
\frac{188}{100} }
189 }
190 }
\begin{array}{c|c} 191 & & & \end{array}\begin{array}{c|c} 192 & \text{else} \end{array}193 return false;<br>194 return true;
                 return true;
195|}
196
        197 std::ostream& operator<<(std::ostream& os, const Un &q)
\begin{array}{c|c} 198 \\ 199 \end{array} {
\begin{array}{c|c} 199 & \text{os} \leq q.p; \\ 200 & \text{return } o \end{array}return os;
201 | }
\begin{array}{c} 202 \\ 203 \end{array}| Un Un::inverso()
204 (\begin{array}{c|c} 205 & \text{int } k=1; \\ 206 & \text{while } (k \star) \end{array}206 \big| while(k*p%n!=1)<br>207 k=k*p%n:
\begin{array}{c|c}\n 207 & \text{k=k*p}}\n 208 & \text{return } 0\n\end{array}return Un(n,k);209 }
210 void Un::agregar(int m)
\begin{array}{c|c} 211 \\ 212 \end{array} {
\begin{array}{c|c} 212 & \text{if}(\text{mod}(\text{m},\text{n})==1) \\ 213 & \text{elements} \end{array}213 elementos[(m\text{*}n)-1]=true;<br>214 else
\begin{array}{c|c} 214 & \text{else} \end{array}cout<<"No es elemento del grupo"<<endl;
216 }
217 int Un:: obtener_orden()
\begin{array}{c|c} 218 & 6 \\ 219 & 6 \end{array}\begin{array}{c|c} 219 & \text{int x=1;} \\ 220 & \text{for (int)} \end{array}for(int i=2; i<=n-1; i++)\begin{array}{c|c} 221 & 4 \\ 222 & 1 \end{array}\begin{array}{c|c} 222 & \text{if}(\text{mod}(i,n) == 1) \\ 223 & \text{x++}; \end{array}x++;\begin{array}{c|c} 224 & & \rightarrow \\ 225 & & \text{r} \end{array}return x;
226 | }
\frac{227}{228}\begin{bmatrix} \text{bool} & \text{Un::operator} \end{bmatrix} = (\text{const} \text{Un\'s a}) \text{const}\begin{array}{c|c} 229 \\ 230 \end{array} {
\begin{array}{c|c} 230 & \text{if (n==a.n)} \\ 231 & \text{return} \end{array}return(p==a.p);
232 else
\begin{array}{|c|c|c|}\n\hline\n233 & & & & \\
234 & & & & \\
\hline\n\end{array}234 cout<<"No son elementos de un mismo grupo"<<endl;
```

```
235 || return false;
236 }
\begin{array}{c|c} 237 & \rightarrow 238 \\ 238 & \rightarrow \end{array}Un Un::operator + (const Un& a) const
\begin{array}{c|c} 239 \\ 240 \end{array} {
\begin{array}{c|c} 240 & \text{if (n==a.n)} \\ 241 & \text{return} \end{array}241 return Un(n, (p*a.p) sn);<br>242 else
                else
\begin{array}{c|c} 243 & \{244 \end{array}244 cout < "No son elementos de un mismo grupo" < endl;<br>245 ceturn Un(1,1);
                       return Un(1,1);246 }
247 | }
248
249 Un:: Un (int _n, int _p)
\begin{array}{c|c} 250 & 0 \\ 251 & 0 \end{array}\begin{array}{c} 251 \ 252 \end{array} n=_n;
252 elementos=new bool [n-1];<br>253 if (mcd(p,n) ==1)
                if(mod(_p,n) == 1)\begin{array}{c|c} 254 & \{255\} \end{array}255 p=_p%n;<br>256 for (int)
256 for (int i=0; i<n-1; i++)<br>257 elementos [i]=((i+1)
                              elementos[i] = ((i+1) == p);
\begin{array}{c|c} 258 & \rightarrow \\ 259 & \in \end{array}\begin{array}{c|c} 259 & \text{else} \end{array}cout<<"No es un elemento del grupo"<<endl;
261 }
262 #endif // ABELIANOS H INCLUDED
```
Código A.2: Archivo no abelianos.h

```
1 #ifndef NO_ABELIANOS_H_INCLUDED
  2 #define NO ABELIANOS H INCLUDED
  3 \#include \text{valgorithms}\frac{4}{5} using namespace std;<br>5 typedef int (*fd4)(i
  5 \parallel typedef int (*fd4)(int);<br>6 int id(int);
   6 | int id(int);
   7 \parallel int r90(int);
  8 int r180(int);
  9 int r270(int);
\begin{array}{c} 10 \\ 11 \end{array} int h(int);
\begin{array}{c|c} 11 & \text{int } v(\text{int}); \\ 12 & \text{int } d1(\text{int}) \end{array}\begin{array}{c|c} 12 \overline{\hspace{1cm}} \text{int d1(int)}; \\ 13 \overline{\hspace{1cm}} \text{int d2(int)}; \end{array}\begin{array}{c|c} 13 \mid \text{int d2(int)}; \\ 14 \mid \text{fd4 Grupod4} \end{array}\vert fd4 Grupod4[8]={id,d2,d1,h,v,r180,r90,r270};
15 int id(int x)
\frac{16}{17} {
                 return x;
\frac{18}{19}\intint r90(int x)
\begin{array}{c|c} 20 & 0 \\ 21 & 0 \end{array}\begin{array}{c|cc} 21 & \text{if} & (x==3) \\ 22 & \text{return} \end{array}\begin{array}{c|c} 22 & \text{return } 4; \\ 23 & \text{else} \end{array}else
24 return (x+1) \frac{84}{7}\begin{array}{c} 25 \\ 26 \end{array}\int int r180(int x)
\begin{array}{c|c} 27 \\ 28 \end{array} {
                  return r90(r90(x));29 }
30 || int r270 (int x)
\begin{array}{c|c} 31 & 4 \\ 32 & 1 \end{array}return r90(r180(x));
33 }
```

```
34 || int h(int x)
\begin{array}{c|c} 35 & 6 \\ 36 & 6 \end{array}\begin{array}{c|cc} 36 & \text{if} & \text{(x==1)} \\ 37 & & \text{return} \end{array}\begin{array}{c|c} 37 & \text{return } 4; \\ 38 & \text{else} \end{array}\begin{array}{c|c}\n 38 & \text{else} \\
 39 & \text{else}\n \end{array}return 4-(x-1) 64;40 }
41 | int v(int x)
\begin{array}{c} 42 \\ 43 \end{array} {
                return(r180(h(x)));
\begin{array}{c} 44 \\ 45 \end{array} }
        int d1(int x)\frac{46}{47} {
                return(r270(h(x)));
\begin{array}{c|c|c|c} 48 & 3 \\ 49 & 1 \end{array}\int int d2 (int x)
50 | {
51 return(r90(h(x)));
52 }
53
54 ///CLASE D4 simetrias
55 class d4
\frac{56}{57} \frac{1}{5}\begin{array}{c} 57 \\ 58 \end{array} public:
58 d4(){};
59 d4 (fd4);
60 fd4 funcion;<br>61 d4 operator*
61 d4 operator*(const d4\&) const;<br>62 bool operator==(const d4\&) const;
62 bool operator==(const d4&) const;<br>63 void tabla() :
\begin{array}{c|c} 63 & \text{void } \text{table} \end{array} ;
\begin{array}{c|c} 64 & \text{bool} * \text{elementos;} \\ 65 & \text{void agregar} \end{array}void agregar(fd4);
\begin{array}{c|c} 66 & \text{void eliminate (fd4)}; \\ 67 & \text{bool subqrupo();} \end{array}67 bool subgrupo();<br>68 bool pertenece(c
68 bool pertenece(d4);<br>69 bool subgrupo norma
\begin{bmatrix} 69 \\ 70 \end{bmatrix} bool subgrupo_normal();
\begin{array}{c|c}\n 70 & \text{d}4 & \text{G} \text{)} \\
 71 & \text{d}4 & \text{tran}\n \end{array}\begin{array}{c|c} 71 & 4 & \text{transmutar (int)}; \\ 72 & \text{int orden elemento} \end{array}\begin{array}{c|c} 72 & \text{int orden\_elemento();} \\ 73 & \text{d4 inverse();} \end{array}\begin{array}{c|c} 73 & 44 \text{ inverse} & 0; \\ 74 & \text{friend std:} & \text{if } 0.5 \end{array}74 friend std::ostream& operator << (std::ostream& os, const d4 & );<br>75 string nombre;
75 \parallel string nombre;<br>76 \parallel};
       \vert \};
77
        d4 d4::transmutar(int x)
\begin{array}{c} 79 \\ 80 \end{array} {
                return d4(Grupod4[x]);
81|}
82
      \| d4 \, d4::G()\begin{array}{c} 84 \\ 85 \end{array} {
\begin{array}{c|c} 85 & 4 & \text{grupo}=d4(id); \\ 86 & \text{for (int i =0; i <8)} \end{array}for(int i =0;i<8;i++)
87 || grupo.elementos[i]=true;
88
89 return grupo;
90 }
91
92
93 int d4::orden_elemento()
94 {
95 \left\| \text{int } k=1; \right.96 \parallel d4 \parallel T=d4 (id);<br>97 while (! ((T*d)
        whichwhile(!((T*d4(funcion))==d4(id)))
98 {
```

```
\begin{array}{c|c} 99 & T = T \star d4 \text{ (function)}; \\ 100 & k++: \end{array}k++;\begin{array}{c} 101 \\ 102 \end{array} | }
         return k;
103 | }
104
105
106
         107 bool d4::subgrupo_normal()
108<br>109
         if(subqrupo())\begin{array}{c|c|c|c|c} 110 & & & & \end{array}111 \left\{\n \begin{array}{ccc}\n 1 & \text{for (int i =1; i < 8; i++)} \\
 1 & \text{if (elementos[i])}\n \end{array}\n\right.\begin{array}{c|c} 112 & \text{if (elements[i])} \\ 113 & \text{for (int j=1;i)} \end{array}113 for(int j=1;j<8;j++)
114 if( !pertenece((d4(Grupod4[j]).inverso()*d4(Grupod4[i]))<br>115 \stard4(Grupod4[i])))
\left| \begin{array}{ccc} 115 & \star d4 \text{ (Grupod4[j]))} \\ 116 & \star e \text{ term false:} \end{array} \right|return false;
\begin{array}{c|c} 117 & \\ 118 & \\ \end{array} else
\begin{array}{c|c} 118 & \text{else} \end{array}return false;
\frac{120}{121}return true;
122 }
123
124 d4 d4::inverso(){<br>125 for(int i=0;i<8;i
\begin{array}{c|c} 125 \mid \text{for}( \text{int } i=0; i<8; i++) \\ 126 \mid \text{if}( \text{d4}(\text{function}) \star) \end{array}\begin{array}{c|c} 126 & \text{if} & \text{d4}(\text{function}) \star \text{d4}(\text{Groupod4}[i]) = = d4(i\text{d}) \\ \text{return } d4(\text{Groupod4}[i]); \end{array}return d4(Grupod4[i]);
128 }
         \vertbool d4::pertenece(d4 x)
\begin{array}{c} 130 \\ 131 \end{array} {
\begin{array}{c|c} 131 & \text{for}(int i=0; i<8; i++) \\ 132 & \text{if}(elementos[i]) \end{array}\begin{array}{c|c} 132 & \text{if}(\text{elements}[i]) \ 133 & \text{if}(\text{d4}(\text{Grupoc})) \end{array}\begin{array}{c|c}\n 133 & \text{if}\ (d4\ (Grupod4[i]) == x) \\
 134 & \text{return true.}\n \end{array}\begin{array}{c|c}\n 134 & \text{return true;} \\
 135 & \text{return false:} \n\end{array}return false;
136 | }
137
138 bool d4::subgrupo()
\begin{array}{c} 139 \\ 140 \end{array} {
                  if(elementos[0])
\begin{array}{c|c} 141 & \phantom{0}6 \\ 142 & \phantom{0} \end{array}for(int i=1; i<8; i++)\begin{array}{c|c} 143 & \ & 144 \end{array}if(elements[i])\begin{array}{c|c|c|c|c} 145 & & & & 146 \end{array}for(int j=1; j<8; j++)\begin{array}{c|c|c|c|c} 147 & & & & 148 \end{array}\frac{148}{149} if(elementos[j])
149 {
150 \left\| \begin{array}{ccc} \text{if}\left(\text{! ( partence}\left(\text{ (d4 (Grupod4[i])}\times151\right)\right) & & \text{ (d4 (Grupod4[i])}\right) \end{array}\right\|\left|\begin{array}{c}151 \\152\end{array}\right| d4(Grupod4[j])).funcion) ))
152 return false;<br>153 return false;
153 \vert154 }
\begin{array}{c|c}\n 155 & & & \rightarrow \n 156 & & & \rightarrow\n \end{array}156 }
\begin{array}{c|c} 157 & \rightarrow \\ 158 & \rightarrow \end{array}\begin{array}{c|c} 158 & \text{else} \end{array}return false;
160
161 return true;
162 }
163
```

```
164
165<br>166
            void d4::agregar(fd4 f1)
\frac{167}{168} {
\begin{array}{c|c} 168 & \text{int x=0;} \\ 169 & \text{while} ( \end{array}169 while( !(f1(1) == Grupod4[x](1)) & (f1(2) == Grupod4[x](2))))<br>170
                                x++;\frac{171}{172}elementos[x]=true;
173 | }
174
175
176 void d4::eliminar(fd4 f1)
\frac{177}{178} {
\begin{array}{c|c} 178 & \text{int } x=0; \\ 179 & \text{while} ()! \end{array}\begin{array}{c|c} 179 & \text{while} & \text{if} & \text{if} & \textx++;181
                       \ell elementos[x]=false;
183 | }
184
185
186
            dd: : d4 (fd4 f)
\begin{array}{c} 188 \\ 189 \end{array} {
189 elementos = new bool [8];<br>190 for(int i=0;i<8;i++)
\begin{array}{c|c} 190 & \text{for}( \text{int } i=0; i<8; i++) \\ 191 & \text{elements} & \text{if } i=0; \end{array}elementos [i]=0;192<br>193
\begin{array}{c|c} 193 & \text{if (f==id)} \\ 194 & \text{nombr} \end{array}\begin{array}{c|c} 194 & \text{nombre="id";} \\ 195 & \text{else if (f==r90)} \end{array}else if(f==r90)
\begin{array}{c|c} 196 & \text{nombre="r90";} \\ 197 & \text{else if (f==r180)} \end{array}\begin{array}{c|c} 197 & \text{else if (f==r180)} \\ 198 & \text{nombre="r180} \end{array}\begin{array}{c|c} 198 & \text{nombre="r180";} \end{array}<br>199 else if(f==r270)
\begin{array}{c|c} 199 & \text{else if (f==r270)} \\ 200 & \text{number==} "r270 \end{array}\begin{array}{c|c} 200 & \text{nonbre} = "r270" \\ 201 & \text{else if (f == h)} \end{array}\begin{array}{c|c} 201 & \text{else if (f==h)} \\ 202 & \text{now} \end{array}\begin{array}{c|c} 202 & \text{number} = "h" \\ 203 & \text{else if (f==v)} \end{array}\begin{array}{c|c} 203 & \text{else if (f==v)} \\ 204 & \text{nowbre="v=0} \end{array}204 nombre="v";<br>205 else if(f==dl)
\begin{array}{c|c} 205 & \text{else if (f==d1)} \\ 206 & \text{nowbre='dd} \end{array}206 \parallel nombre="d1";<br>207 else if(f==d2)
\begin{array}{c|c} 207 & \text{else if (f==d2)} \\ 208 & \text{nonbre="d2} \end{array}nombre="d2";
209
\begin{array}{c|c} 210 & \text{int x=0;} \\ 211 & \text{while (!)} \end{array}211 while(!((f(1)==Grupod4[x](1)) & (f(2)==Grupod4[x](2))))<br>212 ***
                                 x++;213
\begin{array}{c|c} 214 & \text{elements[x]=true;} \\ 215 & \text{function=f;} \end{array}funcion=f;
216 | }
217
218 d4 d4::operator*(const d4 &f) const<br>219 f
\frac{219}{220}\begin{array}{c|c} 220 & \text{int } j=0; \\ 221 & \text{while } (1) \end{array}221 while (!((f.\text{function}(\text{function}(1)) == \text{Grupod4}[j](1)) \&x<br>222 (f.\text{function}(\text{function}(2)) == \text{Grupod4}[j](2))))222 (f.funcion(funcion(2))==Grupod4[j](2))))<br>223 j++;
\begin{array}{c|c} 223 & \text{ } & \text{ } & \text{ } \\ 224 & \text{ } & \text{ } & \text{ } \\ 224 & \text{ } & \text{ } & \text{ } \\ \end{array}return d4(Grupod4[j]);
225 | }
226
227
228 \text{ |}bool d4::operator==(const d4& f) const
```

```
229 (230 return((funcion(1)==f.funcion(1)) \&delta<br>231 funcion(2)==f.funcion(2)):
                            funcion(2)==f.funcion(2));
232 }
\frac{233}{234}\vert void d4::tabla()
\begin{array}{c|c} 235 \\ 236 \end{array}for(int i=0; i<8; i++)237 \, \text{C}<br>238 \text{C} cout<<"-
238 cout<<"-------------------------------------------------------"<<endl;
                for(int j=0; j<8; j++)\begin{array}{c|c} 240 & \{241\} \end{array}241 cout.setf(ios::left);<br>242 cout.width(4);
242 cout.width(4);<br>243 cout<<(d4(Grup
                 \text{cout}<<(\text{d4}(\text{Grupod4}[i])\star\text{d4}(\text{Grupod4}[j]))<<" \ | \ "; \}\frac{244}{245}cout<<endl;
\begin{array}{c|c} 246 & \rightarrow \\ 247 & \text{co} \end{array}247 cout<<"-------------------------------------------------------"<<endl;
248 | }
249 std::ostream& operator << (std::ostream& os, const d4 &f)
\begin{array}{|c|c|c|}\n\hline\n251 & & & \n\end{array}251 os <<f.nombre;<br>252 return os:
                     return os;
253 }
254
255 \left\| \text{int } R1[4] = \{2, 3, 4, 1\};
256 \left| \text{int } F4[4] = \{1, 4, 3, 2\};
257 string GrupoD4[8]={"id","r1","r2","r3","f1","f2","f3","f4"};
258
        class D4
\frac{260}{261} | {
261 public:<br>262 14(\begin{array}{c|c} 262 & \text{D4(){}'}; \\ 263 & \text{string} \end{array}string nombre;
\begin{array}{c|c} 264 & \text{int a[4]}; \\ 265 & \text{D4 (int [4])} \end{array}265 D4(int [4]);<br>266 D4(string);
266 \parallel D4(string);<br>267 bool *eleme
267 bool *elementos;<br>268 void agregar (str
268 void agregar(string);<br>269 void eliminar(string)
269 void eliminar(string);<br>270 D4 operator*(const D4&
270 D4 operator*(const D4&)const;<br>271 bool operator==(const D4&)con
271 bool operator==(const D4&)const;<br>272 D4 inverso();
\begin{array}{c|c} 272 & \text{D4 inverse()}; \\ 273 & \text{int order} \end{array}273 int orden_elemento();<br>274 bool subgrupo():
\begin{array}{c|c} 274 & \text{bool subgroup()} \\ 275 & \text{bool subgroup} \end{array}275 bool subgrupo_normal();<br>276 void tabla();//LISTO
276 \text{ void } \tabla is void tabla(); //LISTO
277 void mostrar_funcion();<br>278 D4 transmutar(int);
278 D4 transmutar(int);<br>279 bool pertenece(stri
279 bool pertenece(string);<br>280 bool pertenece(D4);
               bool pertenece(D4);
\frac{281}{282}friend std::ostream& operator<<(std::ostream& os, const D4&);
283 \vert \vert ;
284 D4 D4::transmutar(int x)
\begin{array}{c|c} 285 & 1 \\ 286 & 1 \end{array}return D4(GrupoD4[x]);
287 | }
288
289
290 int D4::orden_elemento()
291 {
\begin{array}{|c|c|c|c|}\n 292 & \text{int } k=1; \\
 293 & \text{d } 7=04 \end{array}D4 T=D4("id");
```

```
294 while( !( (T*D4(nombre) ) == D4("id") ) )<br>295 {
295<br>296
296 T=T*D4(nombre);<br>297 k++;k++;298 }
299
                   return k;
301 | }
302
         bool D4::pertenece(D4 x)
304 (<br>305
\begin{array}{c|c} 305 & \text{for}(int i=0; i<8; i++) \\ 306 & \text{if}(elementos[i]) \end{array}\begin{array}{c|c}\n 306 & \text{if}(\text{elements}[i]) \\
 307 & \text{if}(\text{D4}(\text{Grupol}))\n \end{array}\left\{\n \begin{array}{c}\n 307 \\
 308\n \end{array}\n \right\}\n \quad \text{if (D4 (GrupoD4[i]) == x)}\n \quad \text{return true;}\n \quad \text{if (D4 (GrupoD4[i]) == x)}\n \quad \text{if (D4 (GrupoD4[i]) == x)}\n \quad \text{if (D4 (GrupoD4[i]) == x)}\n \quad \text{if (D4 (GrupoD4[i]) == x)}\n \quad \text{if (D4 (GrupoD4[i]) == x)}\n \quad \text{if (D4 (GrupoD4[i]) == x)}\n \quad \text{if (D4 (GrupoD4[i]) == x)}\n308 return true;<br>309 return false;
                   return false;
310 }
         bool D4:: pertenece (string x)
\begin{array}{c|c} 312 \\ 313 \end{array} {
\begin{array}{c|c} 313 & \text{for}( \text{int } i=0; i<8; i++) \\ 314 & \text{if} ( \text{elements}[i]) \end{array}\begin{array}{c|c} 314 & \text{if}(\text{elements}[i]) \\ 315 & \text{if}(\text{Group0D4}[i]) \end{array}315 if (GrupoD4[i]==x)<br>316 return true:
316 return true;<br>317 return false:
                   return false;
318 | }
319
320
321 D4 D4:: inverso()
322 {
\begin{array}{|c|c|c|}\n 323 & \text{for (int i=0; i<8; i++)} \\
 324 & \text{if (D4 (nombre) *D)}\n \end{array}324 if( D4(nombre)*D4(GrupoD4[i])== D4("id"))<br>325 return D4(GrupoD4[i]);
                                325 return D4(GrupoD4[i]);
326 | }
327
         bool D4::subgrupo_normal()
329 {<br>330
                   if(subgrupo())
\begin{array}{c|c} 331 & \text{ } & 1 \\ 332 & \text{ } & 1 \end{array}\begin{array}{c|c}\n 332 & \text{for (int i =1; i <8; i++)} \\
 333 & \text{if (element) } \\
 \end{array}\left\{\n \begin{array}{c}\n 333 \\
 334\n \end{array}\n \right\}\n \quad \text{if}(\text{elements}[i])\n \quad \text{for}(\text{int }i=1)334 for (int j=1; j<8; j++)<br>335 if (!pertenece ([I]
335 \left| \begin{array}{ccc} \text{if}(\text{Ipertence}(\text{D4}(\text{GrupoD4}[j]) . \text{inverse}(\text{A} \times \text{D4}(\text{GrupoD4}[j])) \end{array} \right|336 | D4(GrupoD4[i])*D4(GrupoD4[j])).nombre ))<br>337 | Teturn false:
                                                               return false;
\begin{array}{c|c} 338 & \phantom{0} & \phantom{0} & 339 \end{array}\begin{array}{c|c} 339 & \text{else} \\ 340 & \end{array}return false;
341
342 return true;
343 }
344
345<br>346bool D4::subgrupo()
\begin{array}{c} 347 \\ 348 \end{array} {
\begin{array}{c|c} 348 & \text{int } x; \\ 349 & \text{if (ele)} \end{array}if(elementos[0])
\begin{array}{c|c} 350 & \{351\} \end{array}for(int i=1; i<8; i++)352 {<br>353 }
                                    if(elementos[i])
354 {<br>355 }
                                             for(int j=1; j<8; j++)356 (357)357 \parallel if(elementos[j])<br>358
358 | \sqrt{ }
```

```
\frac{359}{360} x=0;
360 while(GrupoD4[x]!=(D4(GrupoD4[i])*<br>361 D4(GrupoD4[i])).nombre)
361 \n\bigg| D4(GrupoD4[j])).nombre)<br>x++;
362 || x++;363 if(!elementos[x])<br>364 if(!elementos[x])
                                                364 return false;
365 } 366
\begin{array}{c|c|c|c|c|c} 366 & & & & & \end{array}\begin{array}{c|c} 367 & & \\ 368 & & \end{array}\begin{array}{c|c} 368 & \rightarrow 369 \end{array}369 }
\begin{array}{c|c} 370 & \text{else} \end{array}return false;
372
373 return true;
\begin{array}{c} 374 \\ 375 \end{array} \begin{array}{c} \end{array}375 std::ostream& operator<<(std::ostream& os, const D4 &a)
\begin{array}{c} 376 \\ 377 \end{array} {
377 os<<a.nombre;<br>378 return os:
                 return os;
379 | }
380
381<br>382
         void D4::agregar(string t)
383 (<br>384
\begin{array}{c|c} 384 & \text{int i=0;} \\ 385 & \text{while (G)} \end{array}\begin{array}{c|c} 385 & \text{while (GrupoD4[i] != t)} \\ 386 & \text{i++;} \end{array}i++;387<br>388
                         elementos[i]=true;
389
390 | }
391
         vold D4::eliminar(string t)393 (<br>394
394 for (int i=0; i<8; i++)<br>395 if (GrupoD4[i]==+)
395 if(GrupoD4[i]==t)
                         elementos[i]=false;
397 | }
398
        \parallel D4::D4(int c[4])
\begin{array}{c|c} 400 & 0 \\ 401 & 0 \end{array}\vertelementos=new bool[8];
402
\begin{array}{c|c} 403 & \text{if} ((c[0]=-1) \& (c[1]=-2)) \\ 404 & \text{nonbre} = "id"; \end{array}404 nombre="id";<br>405 else if((c[0]==2
\left\{\n \begin{array}{c}\n 405 \text{ } \text{else if}((c[0]=-2) \& (c[1]=-3)) \\
 \text{number} = \text{"r1"}\n \end{array}\n \right.406 nombre="r1";<br>407 else if((c[0]==3
\left\{\n \begin{array}{c}\n 407 \\
 408\n \end{array}\n \right\}\n \quad \text{else if }((c[0]=-3)\&c(c[1]=-4))\n \quad \text{number="\,r2";\begin{array}{c|c} 408 & \text{nombre="r2";} \end{array}<br>409 else if((c[0]==4
409 else if((c[0]==4) \&c(c[1]==1))<br>410 nombre="r3";
410 | nombre="r3";<br>411 | else if((c[0]==1
                 else if((c[0] == 1) & (c[1] == 4))
\begin{array}{c|c} 412 & \text{number} = "f4"; \\ 413 & \text{else if } ((c[0)] == 2) \end{array}else if((c[0]=-2)&&(c[1]=-1))
\left\{\n \begin{array}{c}\n 414 \\
 415\n \end{array}\n \right.\n \quad \text{number} = "f1";<br>
g = 3415 else if((c[0]==3) \&c (c[1]==2))<br>416 nombre="f3";
\begin{array}{c|c} 416 & \text{nombre} = "f3"; \\ 417 & \text{else if } ((c[0]) == 4) \end{array}417 else if((c[0]==4) \&c (c[1]==3))<br>418 nombre="f2";
418 nombre="f2";<br>419 for(int i=0;i<=3;i++
\begin{array}{c|c} 419 & \text{for}( \text{int } i=0; i<=3; i++) \\ 420 & \text{a} [i]=c[i]; \end{array}a[i]=c[i];\begin{array}{c|c} 421 & \text{for}(int i=0; i<8; i++) \\ 422 & \text{elements}(i) \end{array}\text{elements}[i] = (\text{nonbre} == \text{GroupO4}[i]);423 }
```

```
424<br>425D4::D4(string nnombre)
\frac{426}{427} \| (
427 elementos =new bool[8];<br>428 for (int i=0;i<8;i++)
428 for(int i=0;i<8;i++)<br>429 elementos[i]=(nn
429 elementos[i]=(nnombre==GrupoD4[i]);<br>430 if(nnombre=="id")
430 \left\vert \right\vert if(nnombre=="id")<br>431 for(int i=0;i
\begin{array}{c|c}\n 431 & \text{for (int i=0; i<=3; i++)}\n 432 & \text{a[i]=i+1;} \n \end{array}\begin{array}{c|c} 432 & \text{a[i]=i+1;} \\ 433 & \text{else if (nnomb)} \end{array}433 else if(nnombre=="r1")<br>434 for(int i=0;i<=3;i
434 for (int i=0; i<=3; i++)<br>435 a [i]=R1[i];
435 a[i]=R1[i];<br>436 alse if (nnombre
436 else if (nnombre=="r2")<br>437 for (int i=0;i<=3;i
                              for(int i=0; i<=3; i++)\begin{array}{c|c} 438 & \text{a[i]=R1[R1[i]-1]}, \\ 439 & \text{else if (nonthree=-"r3")} \end{array}\begin{array}{c|c} 439 & \text{else if (nonbre=="r3")} \\ 440 & \text{for (int i=0; i<=3; i)} \end{array}for(int i=0;i <= 3; i++)
441 a[i]=R1[R1[R1[i]-1]-1];
\begin{array}{c|c} 442 & \text{else if (nonbree="f2")} \\ 443 & \text{for (int i=0:i<=3:i} \end{array}443 for (int i=0; i<=3; i++)<br>444 a [i] = F4 [R1[i] -1];
\begin{array}{c|c} 444 & \text{a[i]} = \text{F4[R1[i]-1]}, \\ \hline 445 & \text{else if (nonthree=-"f3")} \end{array}445 else if(nnombre=="f3")<br>446 for(int i=0;i<=3;i
446 for (int i=0; i<=3; i++)<br>447 a i i = F4 [R1 [R1 [i ] -1] -1
\begin{array}{c|c} 447 & \text{a[i]=F4[R1[R1[i]-1]-1]}, \\ 448 & \text{else if (nonmbre=="f1")} \end{array}\begin{array}{c|c} 448 & \text{else if (nonbree=="f1")} \\ 449 & \text{for (int i=0;i<=3;i)} \end{array}449 50 50 11 = 7i 50i 11 = 74 11 11 11 11 11a[i]=F4[R1[R1[R1[i]-1]-1]-1];
451
452 else if(nnombre=="f4")<br>453 for(int i=0;i<=3;i
453 for (int i=0; i <= 3; i ++)<br>454 a [i] = F4 [i];
                               a[i]=F4[i];455
456 | nombre=nnombre;
457
458 | }
459
460 | D4 D4:: operator* (const D4 &x) const
461|{
\begin{array}{c|c} 462 & \text{int } z[4]; \\ 463 & \text{for (int i)} \end{array}\begin{array}{c|c} 463 & \text{for}( \text{int } i = 0; i < = 3; i++) \\ 464 & z[i] = x, a[a[i]-1]; \end{array}\begin{array}{c|c} 464 & z[i]=x.a[a[i]-1]; \\ 465 & \text{return } D4(z); \end{array}return D4(z);
\frac{466}{467} b
        bool D4:: operator==(const D4 &c)const
468 | {
469 || return (nombre==c.nombre);
470 | }
471
472 void D4:: mostrar_funcion()
473 (474 cout<<"la funcion "<<nombre<<" es"<<endl;<br>475 for (int i=0;i<=3;i++)
475 for (int i=0; i<=3; i++)<br>q76 cout<<i+1<<" -->\text{cout} \leq i+1 \leq m \quad \text{---} \quad \text{``} \leq a[i] \leq \text{endl};477 }
        \vert void D4::tabla()
\frac{479}{480} {
                for(int i=0; i<8; i++)
\begin{array}{c} 481 \ 482 \  \end{array} cout<
         482 cout<<"-------------------------------------------------------"<<endl;
483 for (int j=0; j<8; j++)\begin{array}{c|c} 484 & \phantom{0} & 485 \end{array}cout.setf(ios::left);
\begin{array}{c|c}\n 486 & \text{cout.width (4)}; \\
 487 & \text{cout} \leq \text{(D4 (Grup))}\n \end{array}\text{count} \leq (\text{D4}(\text{GrupoD4}[i]) * \text{D4}(\text{GrupoD4}[i])) \leq \text{``}488 }
```

```
489 || cout<<endl:
\begin{array}{c} 490 \\ 491 \end{array} | cout \leq \leq"
                                                                                                                                                               ---"<<endl:
492 | }
493494 /// CUATERNIONES
495 string GrupoQ8[8]={"1","-1","i","-i","j","-j","k","-k"};
496 class Q8
\frac{497}{498} {
498 public:<br>499 08(
\begin{bmatrix} 499 \\ 500 \end{bmatrix} \begin{bmatrix} 08() \{ \} \}\begin{bmatrix} 500 \\ 501 \end{bmatrix} Q8(string);
\begin{array}{c|c} 501 & \text{Q8(int, int, int, int)}; \\ 502 & \text{string nombre}; \end{array}502 string nombre;<br>503 bool operator
\begin{bmatrix} 503 \\ 504 \end{bmatrix} bool operator == (const Q8&)const;<br>\begin{bmatrix} 504 \end{bmatrix} 08 operator *(const 08&)const;
\begin{array}{c|c}\n504 & \text{Q8 operator } * (\text{const } \text{Q8&})\text{const};\n\end{array}void tabla();
\begin{array}{c|c} 506 & \text{int } a, b, c, d; \\ 507 & \text{int } order \end{array}\begin{array}{c|c} 507 & \text{int order\_element} \ 0.3 & \text{inverso()} \end{array}\begin{array}{c|c} 508 & \text{Q8 inverse} \\ 509 & 08 \text{ transmutar} \end{array}509 Q8 transmutar(int);<br>510 friend std::ostream
                     510 friend std::ostream& operator<<(std::ostream& os, const Q8 & );
511 \vert \; \vert ;
512
513 Q8 Q8:: inverso()
\begin{array}{c} 514 \\ 515 \end{array} {
\begin{array}{c|c} 515 & \text{Q8 uno=Q8("1")}; \\ 516 & \text{for (int i=0;i<8)} \end{array}for(int i=0; i<8; i++)\begin{array}{c|c} 517 & \{518 \end{array}518 if (uno*Q8 (nombre) ==Q8("1"))<br>519 return uno:
519 return uno;<br>520 else
\begin{array}{c|c}\n520 & \text{else} \\
521 & \text{\\ \end{array}521 uno=uno*Q8(nombre);
522 }
523 || }
524
525 | Q8 Q8::transmutar (int z) {
526 return Q8(GrupoQ8[z]);
527 | }
528
529 ||int Q8::orden_elemento(){
530 \| int x=1;
531 \| Q8 q=Q8 ("1");
532 || while(!((Q8(nombre) *q) ==Q8("1")))
\begin{array}{c} 533 \\ 534 \end{array} {
\begin{array}{c|c} 534 & \text{q=Q8 (nombre)} *q; \\ 535 & \text{x++}: \end{array}x++;\begin{array}{c} 536 \\ 537 \end{array} r
         \parallel return x;
\frac{538}{539} \frac{1}{6}539 \big| 28::28 (int aa, int bb, int cc, int dd) {<br>540 \big| 63 a=aa;
\begin{array}{c|c} 540 & \text{a=aa;} \\ 541 & \text{b=bb;} \end{array}\begin{array}{c|c} 541 & \text{b=bb;} \\ 542 & \text{c=cc;} \end{array}\begin{array}{c|c} 542 & \text{c}=\text{cc}; \\ 543 & \text{d}=\text{dd}; \end{array}\begin{array}{c|c} 543 & \text{d=dd;} \\ 544 & \text{if (a=1)} \end{array}\begin{array}{c|c} 544 & \text{if (a==1)} \\ 545 & \text{number} = \end{array}\begin{array}{c|c} 545 & \text{nonbre} = "1" \\ 546 & \text{else if } (a = 1) \end{array}\begin{array}{c|c} 546 & \text{else if (a==-1)} \\ 547 & \text{nombre}=-1 \end{array}\begin{array}{c|c} 547 & \text{nombre} = "-1" \\ 548 & \text{else if (b == 1) } \end{array}\begin{array}{c|c} 548 & \text{else if (b==1)} \\ 549 & \text{nombre}="i" \end{array}\begin{array}{c|c} 549 & \text{nonbre} = \text{"i"}; \\ 550 & \text{else if } \text{b} = \end{array}else if (b==-1)\begin{array}{c|c} 551 & \text{number} = "-i" \\ 552 & \text{else} \end{array}\begin{array}{c|c} 552 & \text{else if } (\text{c} == 1) \\ 553 & \text{number} == "i" \end{array}nombre="i";
```

```
\begin{array}{c|c} 554 & \text{else if } (c==-1) \\ 555 & \text{number}== " - i" \end{array}\begin{array}{c|c} 555 & \text{number} = " - j" \\ 556 & \text{else if} \\ \end{array}\begin{array}{c|c} 556 & \text{else if (d==1)} \\ 557 & \text{nombre="k";} \end{array}\begin{array}{c|c} 557 & \text{nonbre} = "k" \\ 558 & \text{else if (d)} \end{array}558 else if (d==-1)<br>559 nombre="-k";
                     nombre="-k";
560 }
         \vert Q8::Q8(string g)
\begin{array}{c} 562 \\ 563 \end{array} {
\begin{array}{c|c} 563 & \text{nonbre=g}; \\ 564 & \text{a=0}; \end{array}\begin{array}{c|c} 564 & \text{a=0;} \\ 565 & \text{b=0;} \end{array}\begin{array}{c|c} 565 & b=0; \\ 566 & c=0; \end{array}\begin{array}{c|c} 566 & \text{c=0;} \\ 567 & \text{d=0;} \end{array}d=0;\begin{array}{c|c} 568 & \text{if (g=="1")} \\ 569 & \text{a=1;} \end{array}569 a=1;<br>570 else
\begin{array}{c|c} 570 & \text{else if (g==" - 1")} \\ 571 & \text{a==1:} \end{array}\begin{array}{c|c} 571 & \text{a}=-1; \\ 572 & \text{else} \end{array}\begin{array}{c|c} 572 & \text{else if (g== "i")} \\ 573 & \text{b=1:} \end{array}\begin{array}{c|c} 573 & b=1; \ 574 & e1se \end{array}\begin{array}{c|c} 574 & \text{else if (g==" - i")} \\ 575 & \text{b==1;} \end{array}575 || b=-1;<br>576 else
\begin{array}{c|c} 576 & \text{else if (g=="j")} \\ 577 & \text{c=1:} \end{array}\begin{array}{c|c} 577 & \text{c=1;} \\ 578 & \text{else} \end{array}578 else if(g=="-j")<br>579 c=-1;
\begin{array}{c|c} 579 & & c=-1; \\ 580 & & \text{else} \end{array}\begin{bmatrix} 580 \\ 581 \end{bmatrix} else if(g=="k")
\begin{array}{c|c} 581 & \text{d=1;} \\ 582 & \text{else} \end{array}\begin{array}{c|c} 582 & \text{else if (g==" - k")} \\ 583 & \text{d==1;} \end{array}d=-1;584 }
           Q8 Q8:: operator * (const Q8 &x)const
\begin{array}{c} 586 \\ 587 \end{array} {
\begin{array}{c|c} 587 & \text{return } \mathsf{Q8} \, ( \\ 588 & \text{(a*x.a)} - \mathsf{(b)} \end{array}588 (a*x.a)-(b*x.b)-(c*x.c)-(d*x.d),<br>589 (a*x.b)+(b*x.a)+(c*x.d)-(d*x.c),
589 (a*x.b)+(b*x.a)+(c*x.d)-(d*x.c),<br>590 (a*x.c)-(b*x.d)+(c*x.a)+(d*x.b).
590 (a*x.c)-(b*x.d)+(c*x.a)+(d*x.b),<br>591 (a*x.d)+(b*x.c)-(c*x.b)+(d*x.a)
                     (a*x.d) + (b*x.c) - (c*x.b) + (d*x.a) );
592<br>593
          \vertbool Q8:: operator ==(const Q8& x)const
\begin{array}{c} 594 \\ 595 \end{array} {
                     return ((a==x.a) & (b==x.b) & (c==x.c) & (d==x.d));596 | }
597
           std::ostream& operator<<(std::ostream& os, const Q8 &x)
\begin{array}{c|c} 599 & \{600\} \end{array}\begin{array}{c|c}\n 600 & \text{os} \leq x \text{.nonbre;} \\
 601 & \text{return os;} \\
 \end{array}return os;
602 }
603
           void Q8::tabla()
605 (for(int i=0; i<8; i++)607<br>608
           608 cout<<"-------------------------------------------------------"<<endl;
609 \| for (int j=0; j<8; j++)
\begin{array}{c|c|c|c|c} 610 & & & & 611 \end{array}\begin{array}{c|c} 611 & \text{cout.setf}(i \text{os}::\text{left}); \\ 612 & \text{cout.width}(4); \end{array}612 cout.width(4);<br>613 cout<< 08 (Grup
                               \text{cout}<< Q8(\text{GrupoQ8[i])} \times Q8(\text{GrupoQ8[j])} << " | ";614<br>615
                              cout<<endl;
616 || }<br>617 cout << "
                                                                                                                                                         ----"<<endl;
618 }
```
Código A.3: Archivo descomposicion Un.h

```
1 #ifndef DESCOMPOSICION_UN_H_INCLUDED<br>2 #define DESCOMPOSICION UN H INCLUDED
 2 #define DESCOMPOSICION_UN_H_INCLUDED<br>3 #include "abelianos.h"
     #include "abelianos.h"
  4 \parallel int* descomposicionUn(int ,int &);
  5 int* descomposicionUn(int n, int &indice)
 \begin{array}{c} 6 \\ 7 \end{array} {
 7 cout<<"\nGrupo U"<<n<<" con orden "<< 8 Un(n,1).obtener orden()<<endl;
 \begin{array}{c} 8 \ 9 \ \end{array} Un(n, 1).obtener_orden()<<endl;<br>9
\begin{array}{c|c} 9 & \text{indice=0;} \\ 10 & \text{static in} \end{array}10 static int gruposciclicos[30];<br>11 if (verificacion primo(n))
             if(verificacion primo(n))
\begin{array}{c|c} 12 & \phantom{0} \phantom{0} \phantom{0} \phantom{0} \phantom{0} \phantom{0} \phantom{0} \end{array}13 cout<<"U"<<n<<" es ciclico de orden "<<n-1<<endl;<br>
14 cruposciclicos[indice]=n-1:
14 gruposciclicos[indice]=n-1;<br>15 indice++;
                   indice++;
\begin{array}{c|c} 16 & \rightarrow \\ 17 & \in \end{array}else
\begin{array}{c|c} 18 & \{19\} \end{array}19 Un GRUPO=Un(n,1).G();<br>20 int orden grupo=GRUPO
20 int orden_grupo=GRUPO.obtener_orden();<br>21 int *factores orden grupo;
21 int *factores_orden_grupo;<br>22 int numero_factores_orden_
22 int numero_factores_orden_grupo;<br>23 factores primos (orden grupo, fact
23 factores_primos(orden_grupo,factores_orden_grupo,<br>24 mumero factores orden grupo):
                                              numero_factores_orden_grupo);
rac{25}{26}26 Un COMPONENTES[numero_factores_orden_grupo];<br>27 for(int i=0:i<numero factores orden grupo:i+
27 for(int i=0;i<numero_factores_orden_grupo;i++) 28\begin{array}{c|c} 28 & \text{COMPONENTS}[i] = \text{Un}(n,1); \\ 29 & \text{int} \times \text{vector} \text{ordeness} = \text{new} \text{ int.} \end{array}29 int *vector_ordenes=new int [n-1];<br>30 for(int i=0:i<n-1:i++)
30 for(int i=0;i<n-1;i++)<br>31 f(GRUPO.elementos
                          if(GRUPO.elementos[i])
\begin{array}{c|c} 32 & \text{vector\_orders[i]=Un(n,i+1).orden\_elemento();} \\ 33 & \text{else} \end{array}\begin{array}{c|c}\n 33 & \text{else} \\
 34 & \text{else}\n \end{array}vector ordenes[i]=0;35
36 int *factores_orden_elementos;<br>37 int cantidad factores:
37 int cantidad_factores;<br>38 int buscador component
\begin{array}{c|c} 38 & \text{int} \text{buscador\_componente;} \\ 39 & \text{for} \text{ (int. i = 0 : i < n-1 : i++)} \end{array}for(int i=0; i \le n-1; i++)\begin{array}{c|c}\n 40 & \phantom{0} \\
 41 & \phantom{0}\n \end{array}if(vector_ordenes[i]!=0)
\begin{array}{c|c|c|c|c} 42 & & & & 4 \ \hline 43 & & & & \end{array}43 buscador_componente=0;<br>44 factores primos (vector
44 factores_primos(vector_ordenes[i],<br>45 factores orden ele
45 factores_orden_elementos,<br>46 factores, contrad factores, contrad factores, contradictores, contradictores, contradictores, contradictore
46 cantidad_factores);<br>47 cantidad factores==1)
\begin{array}{c|c}\n 47 & \text{if ( cantidad_factores==1)} \\
 \hline\n 48 & \text{if (cantidad_factores==1)}\n \end{array}48 {
49 while(factores_orden_grupo[buscador_componente]!=
50 factores_orden_elementos[0])<br>51 fbuscador componente++: l
51 \vert {buscador_componente++;}<br>52 \vert52 \n<br>\n53 \n<br>\n54 \n<br>\n55 \n<br>\n56 \n<br>\n57 \n<br>\n5853 \parallel54 }
\begin{array}{c|c}\n 55 & & & \n \hline\n 56 & & & \n \end{array}56 cout<<"COMPONENTES PRIMARIAS"<<endl;<br>57 for(int y=0;y<numero factores orden
                   for(int y=0; y<numero_factores_orden_grupo;y++)58 {
59 cout<<"G_"<<factores_orden_grupo[y]<<" orden=" <<
```

```
60 COMPONENTES[y].cardinalidad() << ": \n";
 61 cout <<" { ";<br>62 for (int d=0)
 62 for(int d=0;d<n-1;d++)<br>6363 || if(COMPONENTES[y].elementos[d])
 64 \parallel cout<<d+1<<" ";
 65 cout <<" } " <<endl;
 66 }
 67<br>68
 \begin{array}{c|c}\n 68 & \text{Un D;} \\
 69 & \text{int } \n\end{array}69 int OrdenComponente, Orden_g,g,elemento_ciclico,z;<br>70 Un grupo ciclico;
 70 Un grupo_ciclico;<br>71 bool verificar:
 \begin{array}{c} 71 \\ 72 \end{array} bool verificar;<br>\begin{array}{c} 72 \\ 72 \end{array} for (int. 1=0:1<n
                 for(int l=0;l<numero_factores_orden_grupo;l++)
 73 {
 74 CrdenComponente=COMPONENTES[1].cardinalidad();<br>75 tf(OrdenComponente==factores orden qrupo[1])
                       if(OrdenComponente==factores_orden_grupo[l])
 \begin{array}{c|c|c|c|c} 76 & & & & 1 \end{array}77 || gruposciclicos[indice]=OrdenComponente;<br>78 || indice++:
 \begin{array}{c} 78 \overline{)} 79 \end{array} indice++;
 79 }
 \begin{array}{c|c}\n 80 & \text{else} \\
 81 & \text{else}\n \end{array}81 || (1)
 82 \n<br>\n83 \n<br>\n0 = Un(n,1);<br>
0.0 \n<br>\n0 = Un(n,1);\begin{array}{c|c}\n 83 & \text{while} \ (\text{D}\text{.cardinalidad}() \text{ !=} \text{OrderComponente})\n \end{array}84 | \qquad \qquad {
 85 for (int i=1; i<n-1; i++)<br>86 if (D. elementos [i])
 86 if(D.elementos[i])<br>87 components il
 87 COMPONENTES[1].eliminar(i+1);<br>88 arupo ciclico=Un(n.1):
 \begin{array}{c|c}\n 88 & \text{grupo\_ciclico=Un(n,1)}; \\
 89 & \text{Order of} = 1:\n \end{array}\begin{array}{c|c}\n 89 & \text{Order\_g=1;} \\
 90 & \text{for (int_i) =}\n \end{array}90 \begin{bmatrix} 90 \\ 91 \end{bmatrix} for (int i=1; i<n-1; i++)
 91 | \qquad \qquad {
 92 \left\vert \begin{array}{ccc} & \text{if}(\text{COMPONENTS}[1].\text{elements}[i]) \\ 93 \end{array} \right\vert93 \parallel93<br>
94 if(vector_ordenes[i]*D.cardinalidad()<=<br>
0rdenComponente)
 95 | OrdenComponente)<br>96 | OrdenComponente)
 96 ||
 97 | if(vector_ordenes[i]>Orden_g)<br>98 | if(vector_ordenes[i]>Orden_g)
 98 {
99 \nvert\n \text{Order\_g=vector\_ordenes[i]},\n \qquad \text{order\_g=vector\_ordenes[i]},\n \qquad \text{order\_g=vector\_ordenes[i]},\n \qquad \text{order\_g=vector\_ordenes[i]},\n \qquad \text{order\_g=vector\_ordenes[i]},\n \qquad \text{order\_g=vector\_ordenes[i]},\n \qquad \text{order\_g=vector\_ordenes[i]},\n \qquad \text{order\_g=vector\_ordenes[i]},\n \qquad \text{order\_g=vector\_ordenes[i]},\n \qquad \text{order\_g=vector\_ordenes[i]},\n \qquad \text{order\_g=vector\_ordenes[i]},\n \qquad \text{order\_g=vector\_ordenes[i]},\n \\begin{array}{c|c|c|c|c|c} 100 & & & \text{g=i+1;} \ \hline 101 & & & & \end{array}101 }
102 \|103 }
104 }
105 elemento_ciclico=g;<br>106 elemento_ciclico=Un(n.
106 grupo_ciclico=Un(n,1);<br>107 for(int i=2;i<=Orden c
                                   for(int i=2; i<=Order_q; i++)\begin{array}{c|c|c|c|c} 108 & & & & & 109 \end{array}109 grupo_ciclico.agregar(elemento_ciclico);<br>110 demento ciclico=(elemento ciclico*q) &n:
                                   elemento_ciclico=(elemento_ciclico*g) %n;
\frac{111}{112}\begin{array}{c|c}\n 112 & \text{verificar}=\text{true}; \\
 113 & \text{zer}:\n \end{array}\begin{array}{c|c} 113 & z=1; \\ 114 & \text{while} \end{array}while((z < n-1) & (verificar))115 (116 if(grupo_ciclico.elementos[z])<br>117 if(D.elementos[z])
117 if (D.elementos[z])<br>118 if (D.elementos[z])<br>verificar=fals
\begin{array}{c|c}\n 118 & \text{verificance;}\n 119 & & \\
 \end{array}z++;120 }
121
\frac{122}{123} if (verificar)
|123| {
124 D=D.suma conjuntos(D, grupo ciclico);
```

```
125 gruposciclicos[indice]=vector_ordenes[g-1];<br>126 indice++:
\begin{array}{c|c}\n 126 & \text{indice++;} \\
 127 & \text{indice++;} \\
 \end{array}|127| }
\begin{array}{c|c}\n 128 & \text{else} \\
 129 & \text{else}\n \end{array}COMPONENTES[l].eliminar(q);
130 }
131 }
132 }
\begin{vmatrix} 133 \\ 134 \end{vmatrix} }
           return gruposciclicos;
135 }
136
      137 #endif // DESCOMPOSICION_UN_H_INCLUDED
```

```
Código A.4: Archivo isomorfismos no abelianos.h
```

```
1 #ifndef ISOMORFISMOS_NO_ABELIANOS_H_INCLUDED<br>2 #define ISOMORFISMOS NO ABELIANOS H INCLUDED
 2 #define ISOMORFISMOS_NO_ABELIANOS_H_INCLUDED<br>3 #include "no abelianos.h"
       #include "no abelianos.h"
 \frac{4}{5}5 template <class P, class Q> bool isomorfismo (P grupo1, Q grupo2){<br>6 int ordenes1[8]:
 6 \parallel \text{int} ordenes1[8];<br>7 int ordenes2[8];
 7 int ordenes2[8];<br>8 for (int i=0;i<8;
 \begin{array}{c} 8 \ 9 \ 1 \end{array} for (int i=0; i<8; i++)
\begin{array}{c|c} 9 & 6 \\ 10 & 1 \end{array}10 ordenes1[i]=grupo1.transmutar(i).orden_elemento();<br>11 ordenes2[i]=grupo2.transmutar(i).orden_elemento();
              ordenes2[i]=grupo2.transmutar(i).orden_elemento();
\frac{12}{13}\begin{array}{c|c} 13 & \text{sort}(\text{ordered}, \text{orders1+8}); \\ 14 & \text{sort}(\text{orders2}, \text{orders2+8}); \end{array}sort(ordenes2,ordenes2+8);
\frac{15}{16}\begin{array}{c|c} 16 & \text{int } z=0; \\ 17 & \text{while } (z) \end{array}\vert while((z<8)&(ordenes1[z]==ordenes2[z]))
\begin{array}{c|c} 18 & z^{++}; \\ 19 & \text{if } (z<8) \end{array}if(z<8)\begin{array}{c|c} 20 & \longleftarrow & 4 \\ 21 & \end{array}21 cout << "Los grupos no son isomorfos" < <endl;
                      return false;
23 }
\frac{24}{25}else
\frac{26}{27} {
27 int permutacion[8]={0,1,2,3,4,5,6,7};<br>28 int k.h:
\begin{array}{c|c} 28 & \text{int } k, h; \\ 29 & h=1; \end{array}\begin{array}{c|c} 29 & \text{h=1;} \\ 30 & \text{P or} \end{array}30 P producto1;<br>31 bool verific
\begin{array}{c|c} 31 & \text{bool verification;} \\ 32 & \text{do} \end{array}32 do
\begin{array}{c|c} 33 & \uparrow \\ 34 & \downarrow \end{array}\begin{array}{c|c} 34 & \text{verificance;} \\ 35 & \text{for (int i=0;i<8)} \end{array}for(int i=0; i<8; i++)\begin{array}{c|c}\n 36 & \phantom{0} \\
 37 & \phantom{0}\n \end{array}for(int j=0; j<8; j++)38 {
\begin{array}{c|c}\n 39 & \text{k=0;} \\
 \hline\n 40 & \text{prod}\n \end{array}40 producto1 = (grupo1.transmutar(i)*grupo1.transmutar(j));<br>41 marrie (grupo1.transmutar(k).nombre!=producto1.nombre)
                                      while(grupo1.transmutar(k).nombre!=producto1.nombre)
\begin{array}{c|c} 42 & \text{k++;} \\ 43 & \text{(1) } \end{array}43 ///Condicion de isomorfismo<br>44 / verificar= verificar& ( (grupo2.tra
44 verificar= verificar&( (grupo2.transmutar(permutacion[i])*
45 grupo2.transmutar(permutacion[j]))==<br>46 grupo2.transmutar(permutacion[k]));
\begin{array}{c|c} 46 & \text{groupo2.transpose} (permutation[k]) \end{array});<br>47
\begin{array}{c|c}\n 47 & \text{if('verificar)} \\
 48 & \text{break.} \n\end{array}break;
```

```
\begin{array}{c|c}\n 49 & \overline{\phantom{0}} \\
 50 & \overline{\phantom{0}}\n \end{array}\begin{array}{c|c}\n50 & \text{if('verificar)} \\
51 & \text{break}\n\end{array}break;
52
\begin{array}{c|c}\n 53 & \text{ } \\
 54 & \text{ } \\
 \end{array}\begin{array}{c|c} 54 & \text{if}(\text{verificar})\{155 & \text{cout} << 0\} \end{array}55 cout<<" cuentas permutaciones ? "<<h</></><endl;<br>56 cout<<"Isomorfismo a traves de la permutaci
\begin{array}{c|c} 56 & \text{cout} << "Isomorfismo a traces de la permutation: } \end{array}<br>
\begin{array}{c} 57 & \text{for (int j=0; j<7; j++)} \end{array}57 for (int j=0; j<7; j++)<br>5858 \parallel cout<<permutacion[j]<<", ";
59 \parallel cout<<permutacion[7]<<"} "<<endl;
\begin{bmatrix} 60 \\ 61 \end{bmatrix} return true;
61 }
62
\begin{array}{c|c} 63 & h++; \\ 64 & \text{} \end{array}}while((next_permutation(permutacion,permutacion+8)));
65
       return false;
67 }
\begin{array}{c|c} 68 & j \\ 69 & k \end{array}69 #endif // ISOMORFISMOS_NO_ABELIANOS_H_INCLUDED
```
# **Referencias bibliográficas**

- <span id="page-69-0"></span>[1] Israel N Herstein. *Topics in algebra*. John Wiley & Sons, 2006.
- <span id="page-69-3"></span>[2] Alexander A Stepanov and Daniel E Rose. *From mathematics to generic programming*. Pearson Education, 2014.
- <span id="page-69-2"></span>[3] Bjarne Stroustrup. *The C++ programming language*. Pearson Education, 2013.
- <span id="page-69-1"></span>[4] Amin Witno. Finite abelian groups. *WON Series in Discrete Mathematics and Modern Algebra*, 7:1–10, 2012.